# **VPRN Services Command Reference**

# **Command Hierarchies**

- VPRN Service Configuration Commands on page 1586
	- $\rightarrow$  L2TP Commands on page 1589
	- $\rightarrow$  DHCP Commands on page 1591
	- $\rightarrow$  DHCP6 Commands on page 1592
	- $\rightarrow$  GSMP Commands on page 1595
	- $\rightarrow$  [IGMP Commands on page 1596](#page-11-0)
	- $\rightarrow$  IPSec Configuration Commands on page 1598
	- $\rightarrow$  [Multicast VPN Commands on page 1601](#page-16-0)
	- $\rightarrow$  NTP Commands on page 1605
	- $\rightarrow$  NAT Commands on page 1606
	- $\rightarrow$  Router Advertisement Commands on page 1604
	- $\rightarrow$  Subscriber Interface Commands on page 1607
	- $\rightarrow$  Interface Commands on page 1614
		- − [Interface DHCP Commands on page 1614](#page-29-0)
		- − Interface Spoke SDP Commands on page 1619
		- − [Interface SAP Commands on page 1623](#page-38-0)
		- − IPSec Gateway Commands on page 1600
		- − Interface VRRP Commands on page 1621
		- − Routed VPLS Commands on page 1627
	- $\rightarrow$  [Network Interface Commands on page 1617](#page-32-0)
	- $\rightarrow$  BGP Configuration Commands on page 1628
	- $\rightarrow$  [OSPF Configuration Commands on page 1633](#page-48-0)
	- $\rightarrow$  [PIM Configuration Commands on page 1636](#page-51-0)
	- $\rightarrow$  RIP Configuration Commands on page 1640
	- $\rightarrow$  Threat Managment Service Interface Commands on page 1642
	- $\rightarrow$  RADIUS Commands on page 1643
- [Show Commands on page 1645](#page-60-0)
- [Clear Commands on page 1647](#page-62-0)
- [Debug Commands on page 1648](#page-63-0)

#### VPRN Service Configuration Commands

**config**

**— service**

**— vprn** *service-id* [**customer** *customer-id*]

**— no vprn** *service-id*

- **— aggregate** *ip-prefix***/***ip-prefix-length* [**summary-only**] [**as-set**] [**aggregator** *asnumber: ip-address*] [**community** *comm-id*] [**black-hole** | *indirect ip-address*]
- **— no aggregate** *ip-prefix/ip-prefix-length*
- **— auto-bind** {**ldp** | **gre | rsvp-te** | **mpls**}
- **— no auto-bind**
- **— autonomous-system** *as-number*
- **— no autonomous-system**
- **— backup-path** [**ipv4**][**ipv6**]
- **—** [**no**] **carrier-carrier-vpn**
- **— confederation** *confed-as-num* **members** *as-number* [*as-number…*(up to 15 max)]
- **— no confederation** *confed-as-num* **members** *as-number* [*as-number…*(up to 15
- max)]
- **— no confederation**
- **— description** *description-string*
- **— no description**
- **—** [**no**] **dns**
	- **— ipv4-source-address** *ipv4-address*
	- **— no ipv4-source-address**
	- **— ipv6-source-address** *ipv6-address*
	- **— no ipv6-source-address**
	- **— primary-dns** *ip-address*
	- **— no primary-dns**
	- **— secondary-dns** *ip-address*
	- **— no secondary-dns**
	- **—** [**no**] **shutdown**
	- **— tertiary-dns** *ip-address*
	- **— no tertiary-dns**
- **— ecmp** *max-ecmp-routes*
- **— no ecmp**
- **— eth-cfm**
	- **— tunnel-fault** [**accept | ignore**]
- **— fib-priority** {**high** | **standard**}
- **— grt-lookup**
	- **—** [**no**] **enable-grt**
		- **—** [**no**] **allow-local-management**
		- **— static-route** {*ip-prefix/prefix-length* **|** *ip-prefix netmask*} [**pref**
			- **erence** *preference*] [**metric** *metric*] [**enable|disable**] **grt**
		- **— no static-route**
	- **— export-grt** *policy-name* [*policy-name* ...(up to 5 max)]
	- **— export-limit** *num-routes*
	- **— no export-limit**
	- **— export-v6-limit**
	- **— no export-v6-limit**
- **—** [**no**] **hash-label**
- **— igmp-host-tracking**
	- **— expiry-time** *expiry-time*
		- **— no expiry-time**
		- **—** [**no**] **shutdown**
- **— label-mode** {**vrf** | **next-hop**}
- **no label-mode**
- **— maximum-ipv6-routes** *number* [*log-only*] [**threshold** *percent*]
- **— no maximum-ipv6-routes**
- **— maximum-routes** *number* [*log-only*] [**threshold** *percent*]
- **— no maximum-routes**
- **— mc-maximum-routes** *number* [*log-only*] [**threshold** *percent*]
- **— no mc-maximum-routes**
- **— multicast-info-policy** *policy-name*
- **— no multicast-info-policy**
- **— [mvpn](#page-16-1)**
- **—** [**no**] **nat**
- **—** [**no**] **ptp**
	- **— peer**
		- **— peer-limit** *limit*
		- **— no peer-limit**
- **— reassembly-group** *nat-group-id*
- **— route-distinguisher** [*ip-address*:*number1* | *asn*:*number2*]
- **— no route-distinguisher**
- **— router-id** *ip-address*
- **— no router-id**
- **— service-name** *service-name*
- **— no service-name**
- **— sgt-qos**
	- **— application** *dscp-app-name* **dscp** {*dscp-value* | *dscp-name*}
	- **— application** *dot1p-app-name* **dot1p** *dot1p-priority*
	- **— no application** {*dscp-app-name* | *dot1p-app-name*}
	- **— dscp** *dscp-name* **fc** *fc-name*
	- **— no dscp** *dscp-name*
- **— single-sfm-overload** [**holdoff-time** *holdoff-time*]
- **— no single-sfm-overload**
- **—** [**no**] **shutdown**
- **— shutdown**
- **— snmp-community** *community-name* [**version** *SNMP-version*]
- **— no snmp-community** *community-name*
- **— source-address**
	- **— application** *app* [*ip-int-name | ip-address*]
	- **— no application** *app*
	- **— application6** *app ipv6-address*
- —Spoke SDP Commands **—** [**no**] **spoke-sdp** *sdp-id*
	- **—** [**no**] **control-channel-status**
		- **— refresh-timer** *value*
		- **— no refresh-timer**
	- **—** [**no**] **control-word**
	- **—** [**no**] **pw-path-id**
		- **— agi** *agi*
			- **— no agi**
			- **— saii-type2** *global-id:node-id:ac-id*
			- **— no saii-type2**
			- **— taii-type2** *global-id:node-id:ac-id*
		- **— no taii-type2**
	- **—** [**no**] **shutdown**
- **—** [**no**] **static-route** {*ip-prefix/prefix-length | ip-prefix netmask}* [**preference** *preference*] [**metric** *metric*] [**tag** *tag*] [**community** *comm-id*] [**enable | disable**] {**next-hop**

*ip-int-name|ip-address* [**mcast-family**] *|* **ipsec-tunnel** *ipsec-tunnel-name*} [**bfdenable |** {**cpe-check** *cpe-ip-address* [**interval** *seconds*] [**drop-count** *count*] [**log**]}]

- **—** [**no**] **static-route** *{ip-prefix/prefix-length | ip-prefix netmask}* [**preference** *preference*] [**metric** *metric*] [**tag** *tag*] [**community** *comm-id*] [**enable | disable**] **indirect**  *ip-address* [**cpe-check** *cpe-ip-address* [**interval** *seconds*][**drop-count** *count*] [**log**]]
- **—** [**no**] **static-route** *{ip-prefix/prefix-length | ip-prefix netmask*} [**preference** *preference*] [**metric** *metric*] [**tag** *tag*] [**community** *comm-id*] [**enable** | **disable**] **blackhole** [**mcast-family**]
- **— type** {**hub** | **subscriber-split-horizon**}
- **— no type**
- **— vrf-export** *policy-name* [*policy-name*...(upto 16 max)]
- **— no vrf-export**
- **— vrf-import** *policy-name* [*policy-name*...(upto 16 max)]
- **— no vrf-import**
- **— vrf-target** {*ext-comm*|{[**export** *ext-comm*][**import** *ext-comm*]}}
- **— no vrf-target**

#### L2TP Commands

**config — service — vprn** *service-id* [**customer** *customer-id*] **— no vprn** *service-id* **— l2tp — no l2tp — avp-hiding** {**sensitive**|**always**} **— noavp-hiding — calling-number-format** *ascii-spec* **— no calling-number-format — challenge** {**always**} **— no challenge — destruct-timeout** *destruct-timeout* **— no destruct-timeout — exclude-avps calling-number — no exclude-avps**

- **— group** *tunnel-group-name* [**create**]
- **— no group** *tunnel-group-name*
	- **— avp-hiding** {**sensitive**|**always|never**}
	- **— no avp-hiding**
	- **— challenge** *always*
	- **— no challenge**
	- **— description** *description-string*
	- **— no description**
	- **— destruct-timeout** *destruct-timeout*
	- **— no destruct-timeout**
	- **— hello-interval** *hello-interval*
	- **— no hello-interval**
	- **— idle-timeout** *idle-timeout*
	- **— no ipcp-subnet-negotiation**
	- **— no idle-timeout**
	- **— lns-group** *lns-group-id*
	- **— no lns-group**
	- **— local-address** *ip-address*
	- **— no local-address**
	- **— local-name** *host-name*
	- **— no local-name**
	- **— max-retries-estab** *max-retries*
	- **— no max-retries-estab**
	- **— max-retries-not-estab** *max-retries*
	- **— no max-retries-not-estab**
	- **— password** *password* [**hash | hash2**]
	- **— no password**
	- **— ppp**
		- **— authentication** {**chap|pap|pref-chap**}
		- **— authentication-policy** *auth-policy-name*
		- **— no authentication-policy**
		- **— default-group-interface** *ip-int-name* **service-id** *service-id*
		- **— no default-group-interface**
		- **—** [**no**] **ipcp-subnet-negotiation**
- **— keepalive** *seconds* [**hold-up-multiplier** *multiplier*]
- **— no keepalive**
- **— mtu** *mtu-bytes*
- **— no mtu**
- **—** [**no**] **proxy-authentication**
- **—** [**no**] **proxy-lcp**
- **— user-db** *local-user-db-name* **— no user-db**
- **— session-assign-method** *weighted*
- **— no session-assign-method**
- **— session-limit** *session-limit*
- **— no session-limit**
- **— tunnel** *tunnel-name* [**create**]
- **— no tunnel** *tunnel-name*
	- **—** [**no**] **auto-establish**
	- **— avp-hiding** {**never** | **sensitive** | **always**}
	- **— no avp-hiding**
	- **— challenge** *challenge-mode*
	- **— no challenge**
	- **— description** *description-string*
	- **— no description**
	- **— destruct-timeout** *destruct-timeout*
	- **— no destruct-timeout**
	- **— hello-interval** *hello-interval*
	- **— hello-interval infinite**
	- **— no hello-interval**
	- **— idle-timeout** *idle-timeout*
	- **— idle-timeout infinite**
	- **— no idle-timeout**
	- **— local-address** *ip-address*
	- **— no local-address**
	- **— local-name** *host-name*
	- **— no local-name**
	- **— max-retries-estab** *max-retries*
	- **— no max-retries-estab**
	- **— max-retries-not-estab** *max-retries*
	- **— no max-retries-not-estab**
	- **— password** *password* [**hash | hash2**]
	- **— no password**
	- **— peer** *ip-address*
	- **— no peer**
	- **— ppp**
		- **— [no] ipcp-subnet-negotiation**
	- **— preference** *preference*
	- **— no preference**
	- **— remote-name** *host-name*
	- **— no remote-name**
	- **— session-limit** *session-limit*
	- **— no session-limit**
	- **—** [**no**] **shutdown**
- **— peer-address-change-policy** {**accept** | **ignore** | **reject**}
- **— receive-window-size** *[4..1024]*
- **— no receive-window-size**
- **—** [**no**] **shutdown**

### DHCP Commands

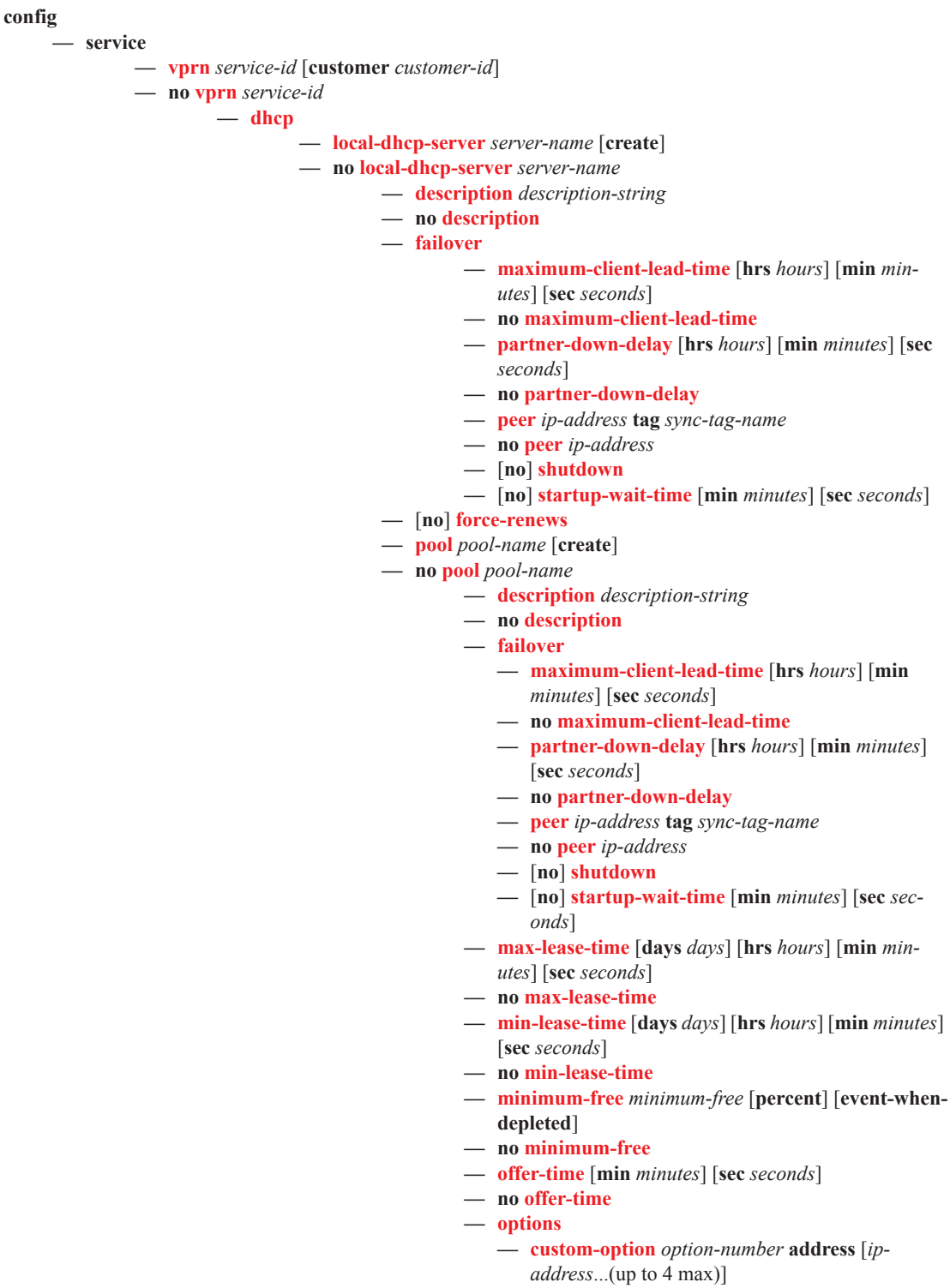

**— custom-option** *option-number* **hex** *hex-string*

- **— custom-option** *option-number* **string** *ascii-string*
- **— no custom-option** *option-number*
- **— dns-server** [*ip-address*...(up to 4 max)]
- **— domain-name** *domain-name*
- **— no domain-name**
- **— lease-rebind-time** [**days** *days*] [**hrs** *hours*] [**min** *minutes*] [**sec** *seconds*]
- **— no lease-rebind-time**
- **— lease-renew-time** [**days** *days*] [**hrs** *hours*] [**min** *minutes*] [**sec** *seconds*]
- **— no lease-renew-time**
- **— lease-time** [**days** *days*] [**hrs** *hours*] [**min** *minutes*] [**sec** *seconds*]
- **— no lease-time**
- **— netbios-name-server ip-address** [*ipaddress*...(up to 4 max)]
- **— no netbios-name-server**
- **— netbios-node-type** *netbios-node-type*
- **— no netbios-node-type**
- **— subnet** {*ip-address*/*mask*|*ip-address netmask*} [**create**]
- **— no subnet** {*ip-address*/*mask*|*ip-address netmask*}
	- **—** [**no**] **address-range** *start-ip-address end-ip-address* — [**no**] **drain**
	- **—** [**no**] **exclude-addresses** *start-ip-address* [*end-ipaddress*]
	- **— maximum-declined** *maximum-declined*
	- **— no maximum-declined**
	- **— minimum-free** *minimum-free* [**percent**] [**eventwhen-depleted**]
	- **— no minimum-free**
	- **— options**
		- **— custom-option** *option-number* **address** [*ipaddress*...(upto 4 max)]
		- **— custom-option** *option-number* **hex** *hex-string*
		- **— custom-option** *option-number* **string** *ascii-string*
		- **— no custom-option** *option-number*
		- **— default-router** *ip-address* [*ip-address*...(up to 4 max)]
		- **— no default-router**
		- **— subnet-mask** *ip-address*
		- **— no subnet-mask**
- [**no**] **shutdown**
- **—** [**no**] **use-gi-address**
- **—** [**no**] **use-pool-from-client**
- **— user-db** *local-user-db-name*
- **— no user-db**
- $-$  **dhcp6** 
	- **— local-dhcp-server** *server-name* [**create**]
	- **— no local-dhcp-server** *server-name*
		- **— description** *description-string*
		- **— no description**
		- **— failover**
			- **— ignore-mclt-on-takeover**
			- **— no ignore-mclt-on-takeover**

- **— maximum-client-lead-time** [**hrs** *hours*] [**min** *minutes*] [**sec** *seconds*]
- **— no maximum-client-lead-time**
- **— partner-down-delay** [**hrs** *hours*] [**min** *minutes*] [**sec** *seconds*]
- **— no partner-down-delay**
- **— peer** *ip-address* **tag** *sync-tag-name*
- **— no peer** *ip-address*
- **—** [**no**] **shutdown**
- **—** [**no**] **startup-wait-time** [**min** *minutes*] [**sec** *seconds*]
- **—** [**no**] **ignore-rapid-commit**
- **— ignore-rapid-commit** [**days** *days*][**hrs** *hours*] [**min** *minutes*]
- [**sec** *seconds*]
- **— no ignore-rapid-commit**
- **— lease-hold-time** [**days** *days*][**hrs** *hours*] [**min** *minutes*] [**sec** *seconds*]
- **— no lease-hold-time**
- **— pool** *pool-name* [**create**]
- **— no pool** *pool-name*
	- **— description** *description-string*
	- **— no description**
	- **— options**
		- **— custom-option** *option-number* **address** [*ipv6 address*...(up to 4 max)]
		- **— custom-option** *option-number* **hex** *hex-string*
		- **— custom-option** *option-number* **string** *ascii-string*
		- **— no custom-option** *option-number*
		- **— delegated-prefix-length** [48..64]
		- **— dns-server** *ipv6-address* [*ipv6-address*...(up to 4 max)]
		- **— domain-name** *domain-name*
		- **— no domain-name**
	- **— prefix** *ipv6-address*/*prefix-length* [**failover**
	- {**local**|**remote**}] [**pd**] [**wan-host**] [**create**]
	- **— no prefix** *ipv6-address*/*prefix-length*
		- **— preferred-lifetime** [**days** *days*][**hrs** *hours*] [**min** *minutes*] [**sec** *seconds*]
		- **— no preferred-lifetime**
		- **— rebind-timer** [**days** *days*][**hrs** *hours*] [**min** *minutes*] [**sec** *seconds*]
		- **— no rebind-timer**
		- **— renew-timer** [**days** *days*][**hrs** *hours*] [**min** *minutes*] [**sec** *seconds*]
		- **— no renew-timer**
		- **— valid-lifetime** [**days** *days*][**hrs** *hours*] [**min** *minutes*] [**sec** *seconds*]

#### **— no valid-lifetime**

- **— use-link-address** [**scope** *scope*]
- **— no use-link-address**
- **—** [**no**] **use-pool-from-client**
- **— user-ident** *user-ident*
- **— no user-ident**

VPRN Services Command Reference

#### GSMP Commands

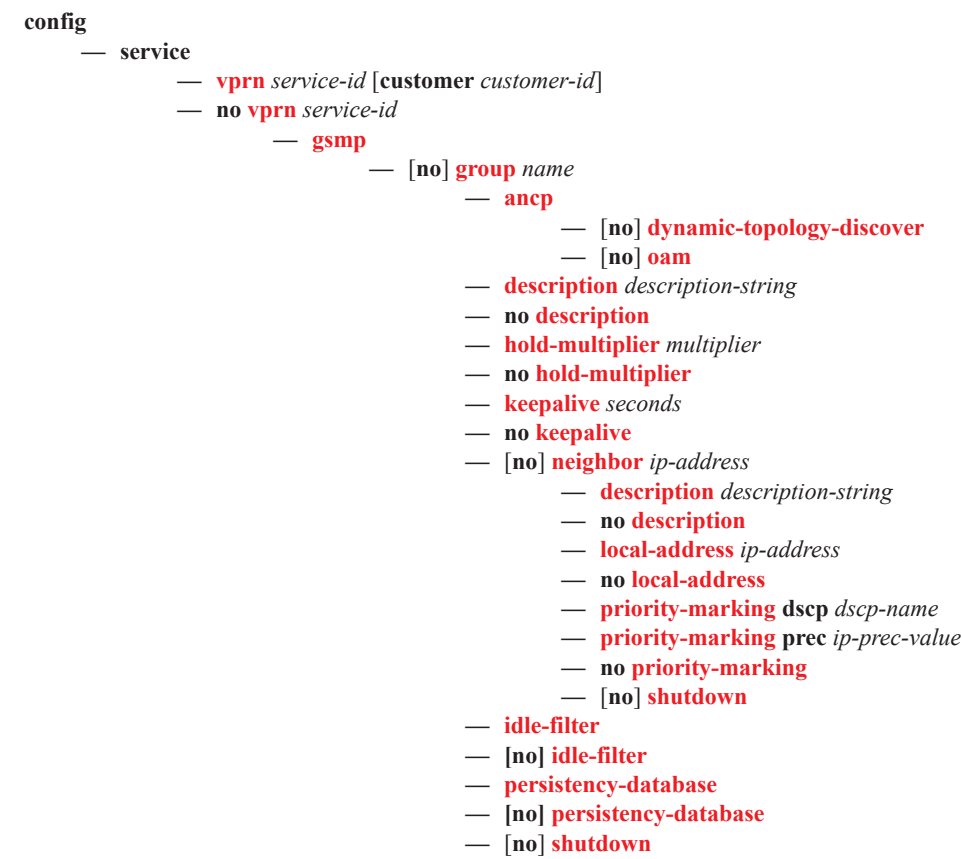

**—** [**no**] **shutdown**

### <span id="page-11-0"></span>IGMP Commands

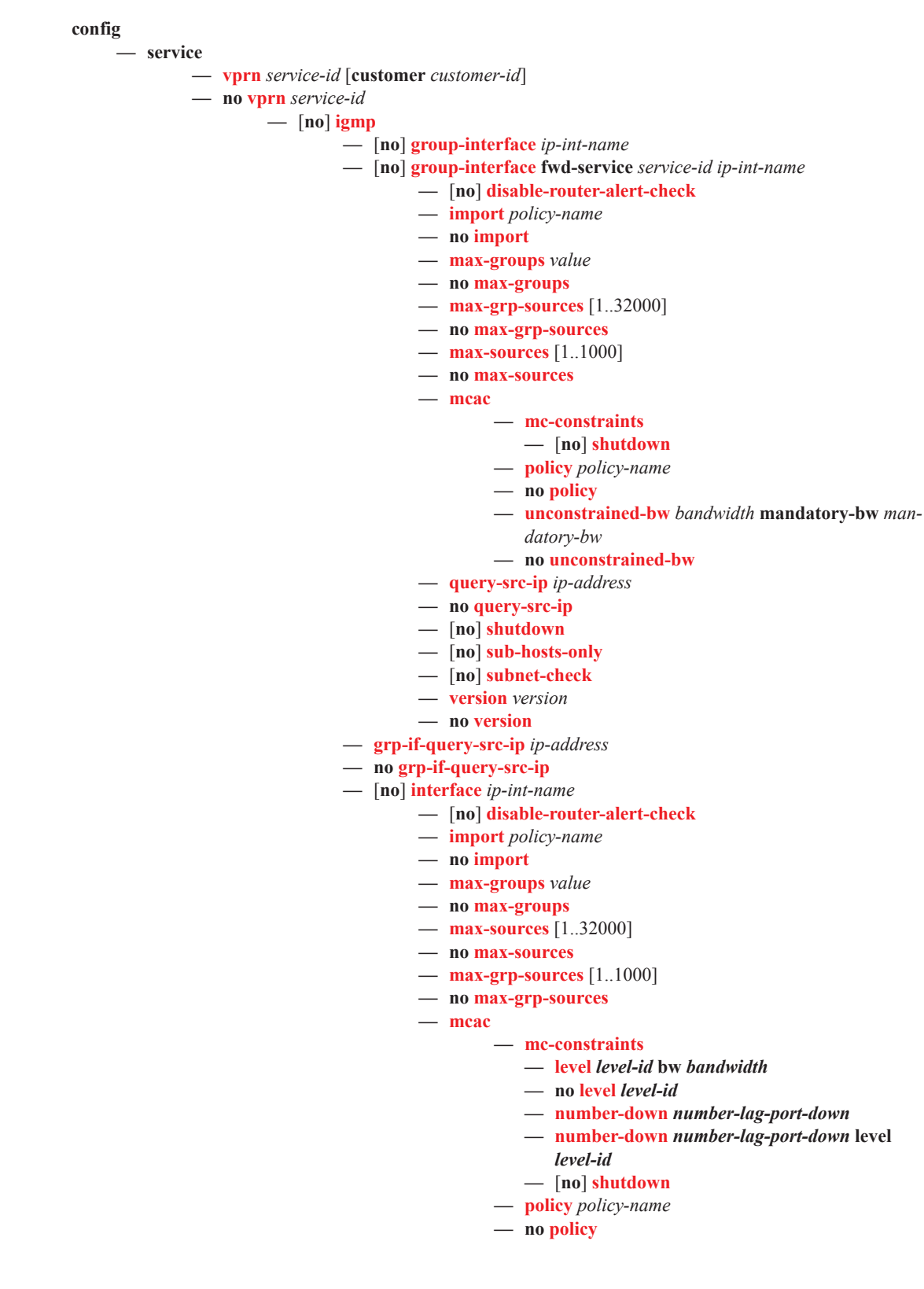

**— unconstrained-bw** *bandwidth* **mandatory-bw** *mandatory-bw* **— no unconstrained-bw —** [**no**] **shutdown — ssm-translate —** [**no**] **grp-range** *start end* **—** [**no**] **source** *ip-address* **— static —** [**no**] **group** *grp-ip-address* **—** [**no**] **source** *ip-address* **—** [**no**] **starg —** [**no subnet-check — version** *version* **— no version —** [**no**] **query-interval — query-interval** *seconds* **—** [**no**] **query-last-member-interval — query-last-member-interval** *seconds* **—** [**no**] **query-response-interval — query-response-interval** *seconds* **—** [**no**] **robust-count — robust-count** *robust-count* **—** [**no**] **shutdown — ssm-translate —** [**no**] **grp-range** *start end* **—** [**no**] **source** *ip-address*

### IPSec Configuration Commands

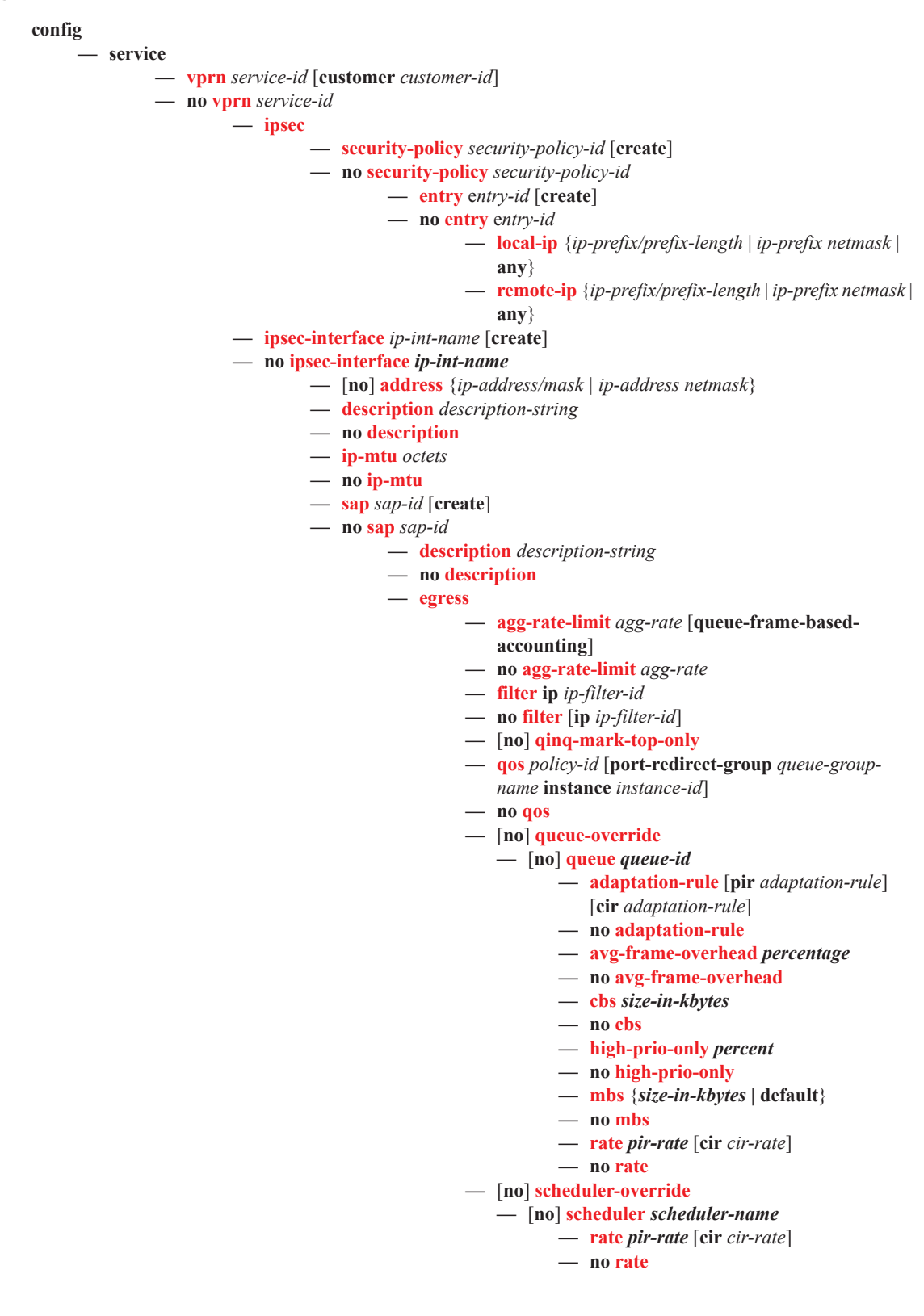

- **— scheduler-policy** *scheduler-policy-name* **— no scheduler-policy — ingress — filter ip** *ip-filter-id* **— no filter** [**ip** *ip-filter-id*] **— match-qinq-dot1p** {**top** | **bottom**} **— qos** *policy-id* [**shared-queuing** | **multipointshared**][**fp-redirect-group** *queue-group-name* **instance** *instance-id*] **— no qos —** [**no**] **queue-override —** [**no**] **queue** *queue-id* **— adaptation-rule** [**pir** *adaptation-rule*] [**cir**  *adaptation-rule*] **— no adaptation-rule — cbs** *size-in-kbytes* **— no cbs — high-prio-only** *percent* **— no high-prio-only — mbs** {*size-in-kbytes* **| default**} **— no mbs — rate** *pir-rate* [**cir** *cir-rate*] **— no rate —** [**no**] **scheduler-override —** [**no**] **scheduler** *scheduler-name*  **— rate** *pir-rate* [**cir** *cir-rate*] **— no rate — scheduler-policy** *scheduler-policy-name* **— no scheduler-policy —** [**no**] **shutdown — tunnel** *ipsec-tunnel-name* [**create**] **— no tunnel** *ipsec-tunnel-name* **—** [**no**] **bfd-designate —** [**no**] **bfd-enable service** *service-id* **interface** *interface-name* **dst-ip** *ip-address* **—** [**no**] **clear-df-bit — description** *description-string* **— no description —** [**no**] **dynamic-keying —** [**no**] **auto-establish — ike-policy** *ike-policy-id* **— no ike-policy — local-id type** {**ipv4 <***v4address***> | fqdn <***fqdnvalue***>**} **— no local-id — pre-shared-key** *key* **— no pre-shared-key — transform** *transform-id* [*transform-id*...(up to 4)] **— no transform**
	- **— local-gateway-address** *ip-address* **peer** *ip-address*
	- **delivery-service** *service-id* **— no local-gateway-address**
	- **—** [**no**] **manual-keying**
- **— security-association** *security-entry-id*  **authentication-key** *authentication-key* **encryption-key encryption-key spi** *spi* **transform** *transform-id* **direction** {**inbound** | **outbound**}
- **— no security-association** *security-entry-id* **direction** {**inbound** | **outbound**}
- **— replay-window** {**32** | **64** | **128** | **256** | **512**}
- **— no replay-window**
- **— security-policy** *security-policy-id*
- **— no security-policy**
- **—** [**no**] **shutdown**
- **—** [**no**] **sap** *sap-id*
	- $-$  **ipsec-gw** name
		- **— no ipsec-gw**
			- **— cert**
				- **— cert** *filename*
				- **— no cert**
					- **— key** *filename*
					- **— no key**
				- **— trust-anchor** *ca-profile-name*
				- **— no trust-anchor**
				- **— default-secure-service** *service-id* **ipsec-interface** *ipint-name*
				- **— no default-secure-service**
				- **— default-tunnel-template** *ipsec template identifier*
				- **— no default-tunnel-template**
				- **— ike-policy** *ike-policy-id*
				- **— no ike-policy**
				- **— local-gateway-address** *ip-address*
				- **— no local-gateway-address**
				- **— local-id type** {**ipv4**|**fqdn**} [**value** [*value*]]
				- **— no local-id**
				- **— pre-shared-key** *key*
				- **— no pre-shared-key**
				- **— radius-accounting-policy** *policy-name*
				- **— no radius-accounting-policy**
				- **— radius-authentication-policy** *name*
				- **— no radius-authentication-policy**
				- **—** [**no**] **shutdown**

#### <span id="page-16-0"></span>Multicast VPN Commands

<span id="page-16-1"></span>**config — service — vprn** *service-id* [**customer** *customer-id*] **— no vprn** *service-id* **— mvpn —** [**no**] **auto-discovery** [**default | mdt-safi**] **— c-mcast-signaling** {**bgp** | **pim**} **— no c-mcast-signaling —** [**no**] **intersite-shared — mdt-type** {**sender-receiver** | **sender-only** | **receiver-only**} **— provider-tunnel — inclusive — mldp —** [**no**] **shutdown — pim** {**asm** | **ssm**} *grp-ip-address* **— no pim — hello-interval** *hello-interval* **— no hello-interval — hello-multiplier** *deci-units* **— no hello-multiplier —** [**no**] **improved-assert —** [**no**] **shutdown —** [**no**] **three-way-hello —** [**no**] **tracking-support — rsvp —** [**no**] **enable-bfd-leaf — enable-bfd-root** [**transmit-interval**] [**multiplier** *multiplier*] **— no enable-bfd-root — lsp-template** *lsp-template* **— no lsp-template —** [**no**] **shutdown — selective —** [**no**] **auto-discovery-disable — data-delay-interval** *value* **— no data-delay-interval — data-threshold** {*c-grp-ip-addr/mask*|*c-grp-ip-addr netmask*} *s-pmsi-threshold* **— data-threshold** *c-grp-ipv6-addr/prefix-length s-pmsithreshold* **— no data-threshold {***c-grp-ip-addr/mask*|*c-grp-ip-addr netmask}* **— no data-threshold** *c-grp-ipv6-addr/prefix-length}* **—** [**no**] **enable-asm-mdt —** [**no**] **join-tlv-packing-disable —** [**no**] **maximum-p2mp-spmsi —** [**no**] **pim-asm** {*grp-ip-address/mask*|*grp-ip-address netmask*} **— pim-ssm** {*grp-ip-address/mask*|*grp-ip-address netmask*} **— no rsvp — no lsp-template**

**— no shutdown — no mldp — no shutdown — no pim-asm — umh-pe-backup — umh-pe** *ip-address* **standby** *ip-address* **— no umh-pe** *ip-address*

- **— umh-selection** {**highest-ip**|**hash-based**|**tunnel-status**|**unicast-rt-pref**} **— no umh-selection**
- **— vrf-export** {**unicast** | *policy-name* [*policy-name*...(up to 5 max)]}
- **— no vrf-export**
- **— vrf-import** {**unicast** | *policy-name* [*policy-name*...(up to 5 max)]}
- **— no vrf-import**
- **— vrf-target** {**unicast** | *ext-community* | **export unicast** | *ext-community* | **import unicast** | *ext-community*}
- **— no vrf-target**
	- **— export** {**unicast** | *ext-community*}
	- **— import** {**unicast** | *ext-community*}

# Redundant Interface Commands

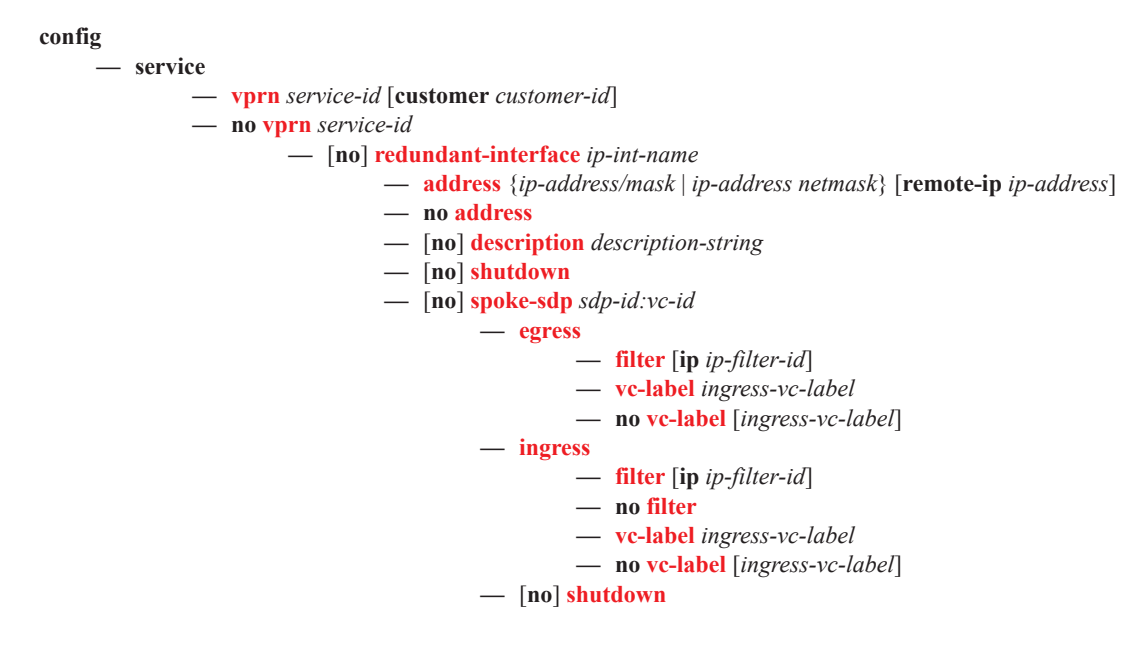

### Router Advertisement Commands

**config**

#### **— router**

#### **—** [**no**] **router-advertisement**

- **—** [**no**] **interface** *ip-int-name*
	- **— current-hop-limit** *number*
	- **— no current-hop-limit**
	- **—** [**no**] **managed-configuration**
	- **— max-advertisement-interval** *seconds*
	- **— no max-advertisement-interval**
	- **— min-advertisement-interval** *seconds*
	- **— no min-advertisement-interval**
	- **— mtu** *mtu-bytes*
	- **— no mtu**
	- **—** [**no**] **other-stateful-configuration**
	- **— prefix** [*ipv6-prefix/prefix-length*]
	- **— no prefix**
		- **—** [**no**] **autonomous**
		- **—** [**no**] **on-link**
		- **— preferred-lifetime** {*seconds* | **infinite**}
		- **— no preferred-lifetime**
		- **— valid-lifetime** {*seconds* | **infinite**}
		- **— no valid-lifetime**
	- **— reachable-time** *milli-seconds*
	- **— no reachable-time**
	- **— retransmit-time** *milli-seconds*
	- **— no retransmit-time**
	- **— router-lifetime** *seconds*
	- **— no router-lifetime**
	- **—** [**no**] **shutdown**
	- **—** [**no**] **use-virtual-mac**

#### NTP Commands

Note that the **ntp-server** command is not supported in the **vprnntp** context. Then NTP is configured in a VPRN service, the NTP server mode is assumed and is not optional.

#### **config**

```
— service 
— vprn 
         — [no] ntp
                   — [no] authenticate
                   — [no] authentication-check
                   — authentication-key key-id key key [hash | hash2] type {des | message-
                      digest}
                   — no authentication-key key-id
                   — [no] broadcast [router router-name] {interface ip-int-name} [key-id key-
                      id] [version version] [ttl ttl]
```
# NAT Commands

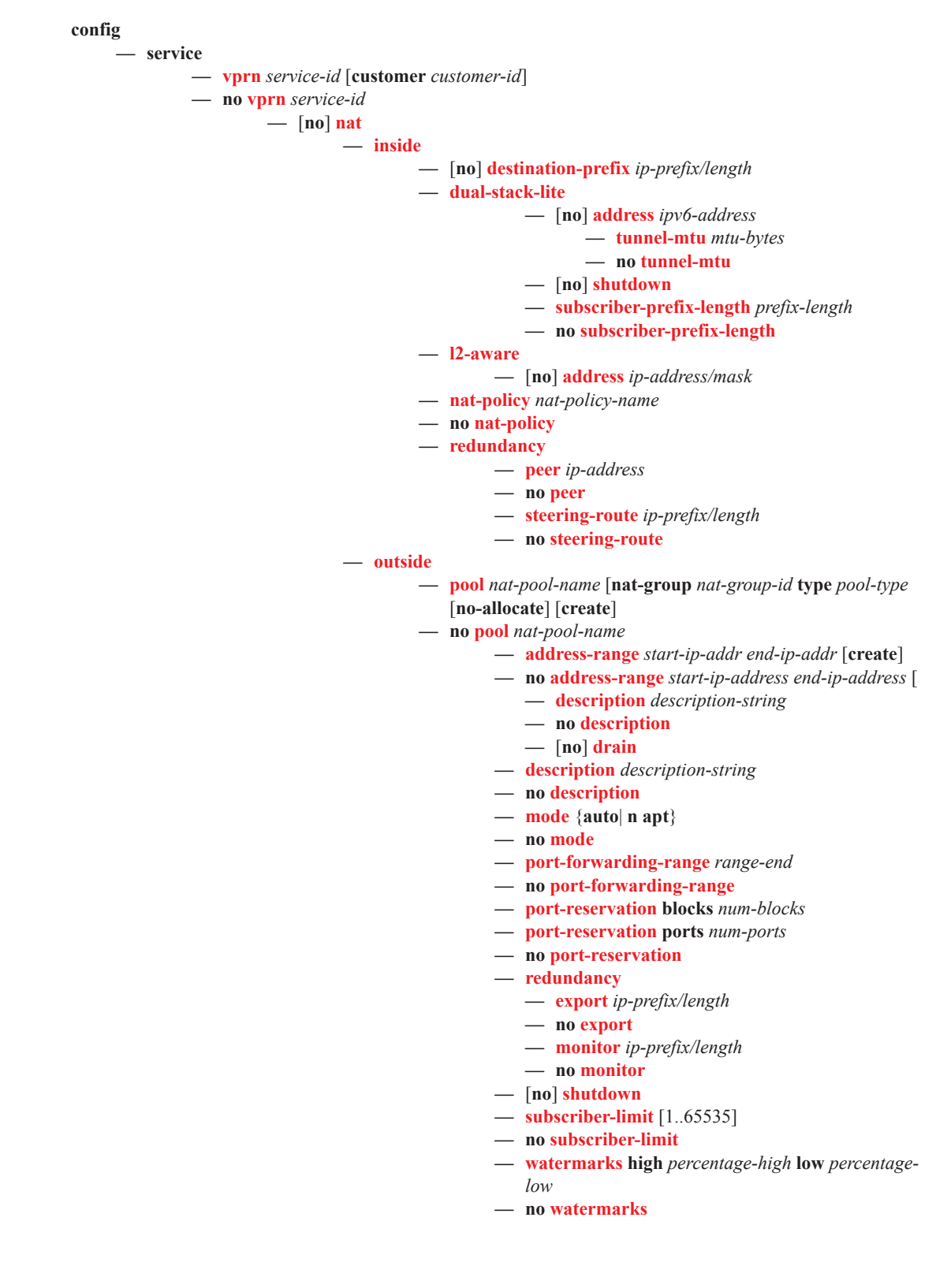

#### Subscriber Interface Commands

**config** 

**— service**

**— vprn** *service-id* [**customer** *customer-id*]

**— no vprn** *service-id*

**— subscriber-interface** *ip-int-name* [**fwd-service** *service-id* **fwd-subscriber-interface** *ip-int-name*] [**create**]

- **— no subscriber-interface** *ip-int-name*
	- **—** [**no**] **address** {*ip-address/mask*|*ip-address netmask*} [**gw-ip-address** *ipaddress*] [**populate-host-routes**] [**track-srrp** *srrp-instance* [**holdup-time**
		- **msecs**]]
	- **—** [**no**] **allow-unmatching-subnets**
	- **— authentication-policy** *name*
	- **— no authentication-policy**
	- **— delayed-enable** *seconds* [**init-only**]
	- **— no delayed-enable**
	- **— description** *description-string*
	- **— no description**
	- **— dhcp**
		- **— client-applications dhcp**
		- **— client-applications pppoe**
		- **— client-applications dhcp pppoe**
		- **— no client-applications**
		- **— description** *description-string*
		- **— no description**
		- **— filter** *filter-id*
		- **— no filter**
		- **— gi-address** *ip-address* [*src-ip-addr*]
		- **— no gi-address**
		- **— lease-populate** *nbr-of-leases*
		- **— no lease-populate**
		- **—** [**no**] **option**
			- **—** [**no**] **vendor-specific-option**
				- **—** [**no**] **client-mac-address**
				- **—** [**no**] **sap-id**
				- **—** [**no**] **service-id**
				- **— string** *text*
				- **— no string**
				- **—** [**no**] **system-id**
		- **— proxy-server**
			- **— emulated-server** *ip-address*
			- **— no emulated-server**
			- **— lease-time** [**days** *days*] [**hrs** *hours*] [**min** *minutes*] [**sec**
				- *seconds*] [**radius-override**]
			- **— no lease-time**
			- **—** [**no**] **shutdown**
		- **— relay-unicast-msg release-update-src-ip**
		- **— no relay-unicast-msg**
		- **— server** *server1* [*server2*...(up to 8 max)]
		- **— no server**
		- **—** [**no**] **shutdown**
	- —Group Interface **—** [**no**] **group-interface** *ip-int-name*

**— arp-host**

- **— host-limit** *max-num-hosts*
- **— no host-limit**
- **— min-auth-interval** *min-auth-interval*
- **— no min-auth-interval**
- **— sap-host-limit** *max-num-hosts-sap*
- **— no sap-host-limit**
- **—** [**no**] **shutdown**
- **—** [**no**] **arp-populate**
- **— arp-timeout** *seconds*
- **— no arp-timeout**
- **— authentication-policy** *name*
- **— no authentication-policy**
- **— description** *description-string*
- **— no description**
- **— dhcp**
	- **— description** *description-string*
	- **— no description**
	- **— filter** *filter-id*
	- **— no filter**
	- **— gi-address** *ip-address* [*src-ip-addr*]
	- **— no gi-address**
	- **— lease-populate** *nbr-of-leases*
	- **— no lease-populate**
	- **—** [**no**] **match-circuit-id**
	- **—** [**no**] **option**
		- **— action** {**replace** | **drop** | **keep**}
		- **— no action**
		- **— circuit-id** [**ascii-tuple** | **ifindex** | **sap-id** | **vlan-**
		- **ascii-tupl**]
		- **— no circuit-id**
		- **— remote-id** [**mac** | **string** *string*]
		- **— no remote-id**
		- **—** [**no**] **vendor-specific-option**
			- **—** [**no**] **client-mac-address**
			- **—** [**no**] **sap-id**
			- **—** [**no**] **service-id**
			- **— string** *text*
			- **— no string**
			- **—** [**no**] **system-id**
	- **— proxy-server**
		- **— emulated-server** *ip-address*
		- **— no emulated-server**
		- **— lease-time** [**days** *days*] [**hrs** *hours*] [**min** *minutes*]
			- [**sec** *seconds*] [**radius-override**]
		- **— no lease-time**
		- **—** [**no**] **shutdown**
	- **— relay-unicast-msg release-update-src-ip**
	- **— no relay-unicast-msg**
	- **— server** *server1* [*server2*...(up to 8 max)]
	- **— no server**
	- **—** [**no**] **shutdown**
	- **—** [**no**] **trusted**
	- **— user-db** *local-user-db-name*
	- **— no user-db**
- **—** [**no**] **enable-ingress-stats**
- **— host-connectivity-verify** [**interval** *interval*] [**action** {**remove**|**alarm**}]
- **— icmp**
	- **—** [**no**] **mask-reply**
		- **— redirects** [*number seconds*]
		- **— no redirects**
		- **— ttl-expired** [*number seconds*]
		- **— no ttl-expired**
		- **— unreachables** [*number seconds*]
		- **— no unreachables**
- **—** [**no**] **ipv6**
	- [**no**] **allow-unmatching-prefixes**
	- **— delegated-prefix-length** *bits*
	- **— delegated-prefix-length variable**
	- **— no delegated-prefix-length**
	- **—** [**no**] **dhcp6**
	- **—** [**no**] **option**
		- **— interface-id**
		- **— interface-id ascii-tuple**
		- **— interface-id ifindex**
		- **— interface-id sap-id**
		- **— interface-id string**
		- **— no interface-id**
		- **—** [**no**] **remote-id**
		- **— no current-hop-limit**
		- **—** [**no**] **managed-configuration**
		- **— max-advertisement-interval** *seconds*
		- **— no max-advertisement-interval**
		- **— min-advertisment-interval** *seconds*
		- **— no min-advertisment-interval**
		- **— mtu** *bytes*
		- **— no mtu**
		- **—** [**no**] **other-stateful-configuration**
		- **—** [**no**] **prefix-options**
			- **—** [**no**] **autonomous**
			- **— preferred-lifetime** [*seconds* **| infinite**]
			- **— no preferred-lifetime**
			- **— valid-lifetime** [*seconds* **| infinite**]
			- **— no valid-lifetime**
		- **— reachable-time** *milliseconds*
		- **— no reachable-time**
		- **— retransmit-time** *milliseconds*
		- **— no retransmit-time**
		- **— router-lifetime** *seconds*
		- **— router-lifetime no-default-router**
		- **— no router-lifetime**
		- **—** [**no**] **proxy-server**
			- **— renew-timer** *seconds*
			- **— no renew-timer**
			- **— rebind-timer** *seconds*
			- **— no rebind-timer**
			- **— preferred-lifetime** [*seconds* **| infinite**]
			- **— no preferred-lifetime**
			- **— valid-lifetime** [*seconds* **| infinite**]

- **— no valid-lifetime**
- **— client-applications** [**dhcp**] [**pppoe**]
- **— no client-applications**
- **—** [**no**] **shutdownt**
- **—** [**no**] **router-advertisements**
- **— current-hop-limit** *hop-count*
- **—** [**no**] **local-proxy-arp**
- **—** [**no**] **mac** *ieee-address*
- **—** [**no**] **pppoe**
	- **— description** *description-string*
	- **— no description**
	- **— dhcp-client**
		- **—** [**no**] **ccag-use-origin-sap**
	- **— pap-chap-user-db** *local-user-db-name*
	- **— no pap-chap-user-db**
	- **— pppoe-policy** *pppoe-policy-name*
	- **— no pppoe-policy**
	- **— sap-session-limit** *sap-session-limit*
	- **— no sap-session-limit**
	- **— session-limit** *session-limit*
	- **— no session-limit**
	- **— user-db** *local-user-db-name*
	- **— no user-db**
	- **—** [**no**] **shutdown**
- **—** [**no**] **proxy-arp-policy** *policy-name* [*policy-name*...(up to 5 max)]
- **— redundant-interface** *red-ip-int-name*
- **— no redundant-interface**
- **—** [**no**] **remote-proxy-arp**
- **—** [**no**] **sap** *sap-id*
	- **— accounting-policy** *acct-policy-id*
	- **— no accounting-policy** [*acct-policy-id*]
	- **— anti-spoof** {**ip** | **ip-mac | nh-mac**}
	- **— no anti-spoof**
	- **— app-profile** *app-profile-name*
	- **— no app-profile**
	- **— atm**
		- **— egress**
			- **— traffic-desc** *traffic-desc-profile-id*
			- **— no traffic-desc**
		- **— encapsulation** *atm-encap-type*
		- **— ingress**
			- **— traffic-desc** *traffic-desc-profile-id*
			- **— no traffic-desc**
		- **— oam**
			- **—** [**no**] **alarm-cells**
			- **—** [**no**] **periodic-loopback**
	- **— calling-station-id** *calling-station-id*
	- **— no calling-station-id**
	- **—** [**no**] **collect-stats**
	- **— cpu-protection** [**mac-monitoring**] | [**eth-cfm-monitoring** [**aggregate**][**car**]]
	- **— no cpu-protection**
	- **— default-host** *ip-address*/*mask* **next-hop** *next-hop-ip*
	- **— no default-host** *ip-address*/*mask*

- **— description** *description-string*
- **— no description**
- **— dist-cpu-protection** *policy-name*
- **— no dist-cpu-protection**
- **— egress**
	- **— agg-rate-limit** *agg-rate* [**queue-frame-basedaccounting**]
	- **— no agg-rate-limit** *agg-rate*
	- **— filter ip** *ip-filter-id*
	- **— filter ipv6** *ipv6-filter-id*
	- **— no filter** [**ip** *ip-filter-id*] [**ipv6** *ipv6-filter-id*]
	- **— no filter**
	- **—** [**no**] **qinq-mark-top-only**
	- **— qos** *policy-id* [**port-redirect-group** *queue-groupname* **instance** *instance-id*]
	- **— no qos**
	- **— scheduler-policy** *scheduler-policy-name*
	- **— no scheduler-policy**
- **— eth-cfm**
	- **— mep** *mep-id* **domain** *md-index* **association**  *ma-index* [**direction** {**up** | **down**}]
	- **— no mep** *mep-id* **domain** *md-index* **association**  *ma-index*
		- **—** [**no**] **ais-enable**
		- **—** [**no**] **ccm-enable**
		- **— ccm-ltm-priority** *priority*
		- **— no ccm-ltm-priority**
		- **—** [**no**] **description**
		- **—** [**no**] **eth-test-enable**
		- **—** [**no**] **test-pattern** {**all-zeros** | **all-ones**} [**crc-enable**]
		- **— fault-propagation-enable** {**use-if-tl**v | **suspend-ccm**}
		- **— no fault-propagation-enable**
		- **— low-priority-defect** {**allDef** | **macRemErrXcon** | **remErrXcon** | **errXcon** | **xcon** | **noXcon**}
		- **— one-way-delay-threshold** *seconds*
		- **—** [**no**] **shutdown**
	- **— tunnel-fault** [**accept | ignore**]
- **— igmp-host-tracking**
	- **— expiry-time** *expiry-time*
	- **— no expiry-time**
	- **— import** *policy-name*
	- **— no import**
	- **— max-num-groups** *max-num-groups*
	- **— no max-num-groups**
	- **— max-num-sources** *max-num-sources*
	- **— no max-num-sources**
- **— ingress**
	- **— filter ip** *ip-filter-id*
	- **— filter ipv6** *ipv6-filter-id*
	- **— no filter** [**ip** *ip-filter-id*] [**ipv6** *ipv6-filter-id*]
	- **— no filter**

- **— match-qinq-dot1p** {**top** | **bottom**}
- **— no match-qinq-dot1p**
- **— qos** *policy-id* [**shared-queuing** | **multipointshared**][**fp-redirect-group** *queue-group-name* **instance** *instance-id*]
- **— no qos**
- **— scheduler-policy** *scheduler-policy-name*
- **— no scheduler-policy**
- **— lag-link-map-profile** *link-map-profile-id*
- **— no lag-link-map-profile**
- **— multi-service-site** *customer-site-name*
- **— no multi-service-site**
- **— static-host ip** *ip/did-address* [**mac** *ieee-address*] [**create**]
- **— static-host mac** *ieee-address* [**create**]
- **— no static-host** [**ip** *ip-address*] **mac** *ieee-address*
- **— no static-host all** [**force**]
- **— no static-host ip** *ip-address*
	- **— ancp-string** *ancp-string*
	- **— no ancp-string**
	- **— app-profile** *app-profile-name*
	- **— no app-profile**
	- **— inter-dest-id** *intermediate-destination-id*
	- **— no inter-dest-id**
	- **— managed-routes**
		- **— route** {*ip-prefix*/*length* | *ip-prefix netmask*} [**create**]
		- **— no route** {*ip-prefix*/*length* | *ip-prefix net-*
		- *mask*}
	- **—** [**no**] **shutdown**
	- **— sla-profile** *sla-profile-name*
	- **— no sla-profile**
	- **— sub-profile** *sub-profile-name*
	- **— no sub-profile**
	- **— subscriber** *sub-ident*
	- **— no subscriber**
	- **—** [**no**] **subscriber-sap-id**
- **—** [**no**] **shutdown**
- **—** [**no**] **sub-sla-mgmt**
	- **— def-sla-profile** *default-sla-profile-name*
	- **— no def-sla-profile**
	- **— def-sub-profile** *default-subscriber-profile-name*
	- **— no def-sub-profile**
	- **— multi-sub-sap** *subscriber-limit*
	- **— no multi-sub-sap**
	- **—** [**no**] **shutdownt**
	- **— single-sub-parameters**
		- **— non-sub-traffic sub-profile** *sub-profilename* **sla-profile** *sla-profile-name* [**subscriber** *sub-ident-string*]
		- **— no non-sub-traffic**
		- **—** [**no**] **profiled-traffic-only**
	- **— sub-ident-policy** *sub-ident-policy-name*
- **— no sub-ident-policy**

**—** [**no**] **shutdown**

#### **—** [**no**] **srrp** *srrp-id*

- **—** [**no**] **bfd-enable** [*service-id*] **interface** *interface-name* **dst-ip** *ip-address*
- **— description** *description-string*
- **— no description**
- **— generate-garp-on-outer-vlan**
- **— no generate-garp-on-outer-vlan**
- **— gw-mac** *mac-address*
- **— no gw-mac**
- **— keep-alive-interval** *interval*
- **— no keep-alive-interval**
- **— message-path** *sap-id*
- **— no message-path**
- **—** [**no**] **policy** *vrrp-policy-id*
- **— priority** *priority*
- **— no priority**
- **— generate-garp-on-outer-vlan**
- **— no generate-garp-on-outer-vlan**
- **—** [**no**] **shutdown**

**—** [**no**] **wpp**

- **— initial-app-profile** *profile-name*
- **— no initial-app-profile**
- **— initial-sla-profile** *profile-name*
- **— no initial-sla-profile**
- **— initial-sub-profile** *profile-name*
- **— no initial-sub-profile**
- **— portal router** *router-instance* **name** *wpp-portal-name*
- **— no portal**
- **—** [**no**] **restore-disconnected**
- **—** [**no**] **shutdown**
- **—** [**no**] **urpf-check**

#### **— mode** {**strict** | **loose |strict-no-ecmp**}

- [**no**] **ipv6**
	- **—** [**no**] **delegated-prefix-length** *prefix-length*
	- **—** [**no**] **subscriber-prefixes**
		- **— prefix** *ipv6-address/prefix-length* [**pd**] [**wan-host**]
		- **— no prefix** *ipv6-address/prefix-length*
- **—** [**no**] **private-retail-subnets**
- **—** [**no**] **shutdown**

#### Interface Commands

**config** 

**— service**

**— vprn**

**—** [**no**] **interface** *ip-int-name*

- **—** [**no**] **active-cpm-protocols**
- **— address** *ip-address*[/*mask*] [*netmask*] [**broadcast** {**all-ones** | **host-ones**}]
- **— no address** [*ip-address/mask* | *ip-address netmask*]
- **—** [**no**] **allow-directed-broadcasts**
- **—** [**no**] **arp-populate**
- **— arp-timeout** [*seconds*]
- **— no arp-timeout**
- **— authentication-policy** *name*
- **— no authentication-policy**
- **— bfd** *transmit-interval* [**receive** *receive-interval*] [**multiplier** *multiplier*][**echo-receive** *echo-interval*] [**type cpm-np**]
- **— no bfd**
- **— cflowd** {**acl** | **interface**} [**direction**]
- **— no cflowd**
- **— cpu-protection** *policy-id*
- **— no cpu-protection**
- **— delayed-enable** *seconds*
- <span id="page-29-0"></span>**— no delayed-enable**
- **— description** *description-string*
- **— no description** [*description-string*]
- $-$  dhcp
	- **— description** *description-string*
	- **— no description**
	- **— gi-address** *ip-address* [*src-ip-addr*]
	- **— no gi-address**
	- **— lease-populate** [*nbr-of-leases*]
	- **— no lease-populate**
	- **—** [**no**] **option**
		- **— action** {**replace** | **drop** | **keep**}
		- **— no action**
		- **— circuit-id** [**ascii-tuple** | **ifindex** | **sap-id** | **vlan-asciituple**]
		- **— no circuit-id**
		- **— remote-id** [**mac** | **string** *string*]
		- **—** [**no**] **vendor-specific-option**
			- **—** [**no**] **client-mac-address**
			- **—** [**no**] **pool-name**
			- **—** [**no**] **sap-id**
			- **—** [**no**] **service-id**
			- **— string** *text*
			- **— no string**
			- **—** [**no**] **system-id**
	- **— proxy-server**
		- **— emulated-server** *ip-address*
		-
		- **— lease-time** [**days** *days*] [**hrs** *hours*] [**min** *minutes*] [**sec** *seconds*] [**radius-override**]
		- **— no lease-time**
		- **—** [**no**] **shutdown**

**Page 1614 7750 SR OS Services Guide**

- 
- 
- **— no emulated-server**
- 
- 
- **—** [**no**] **relay-plain-bootp**
- **— relay-unicast-msg release-update-src-ip**
- **— no relay-unicast-msg**
- **— server** *server1* [*server2*...(up to 8 max)]
- **— no server**
- **—** [**no**] **shutdown**
- **—** [**no**] **trusted**
- **—** [**no**] **use-arp**
- **— dynamic-tunnel-redundant-next-hop** *ip-address*
- **— no dynamic-tunnel-redundant-next-hop**
- **—** [**no**] **enable-ingress-stats**
- **—** [**no**] **enable-mac-accounting**
- **— host-connectivity-verify** [**source** {**vrrp** | **interface**}] [**interval** *interval*]
	- [**action** {**remove** | **alarm**}]
- **— icmp**
- **—** [**no**] **mask-reply**
- **— redirects** *number seconds*
- **— no redirects** [*number seconds*]
- **— ttl-expired** *number seconds*
- **— no ttl-expired** [*number seconds*]
- **— unreachables** *number seconds*
- **— no unreachables** [*number seconds*]
- **— ip-mtu** *octets*
- **— no ip-mtu**
- **— ipcp**
	- **— dns** *ip-address* [**secondary** *ip-address*]
	- **— dns secondary** *ip-address*
	- **— no dns** [*ip-address*] [**secondary** *ip-address*]
	- **— peer-ip-address** *ip-address*
	- **— no peer-ip-address**
- **—** [**no**] **ipv6**
	- **— address** *ipv6-address/prefix-length* [**eui-64**] [**preferred**]
	- **— no address** *ipv6-address/prefix-length*
	- **— bfd** *transmit-interval* [**receive** *receive-interval*] [**multiplier** *multiplier*][**echo-receive** *echo-interval*] [**type cpm-np**]
	- **— no bfd**
	- **—** [**no**] **dhcp6-relay**
		- **— lease-populate** [*nbr-of-leases*]
		- **— no lease-populate**
		- **—** [**no**] **neighbor-resolution**
	- **—** [**no**] **dhcp6-server**
	- **— icmp6**
	- **—** [**no**] **local-proxy-nd**
	- **— neighbor** *ipv6-address mac-address*
	- **— no neighbor** *ipv6-address*
	- **— proxy-nd-policy** *policy-name* [*policy-name*...(up to 5 max)]
	- **— no proxy-nd-policy**
	- **—** [**no**] **qos-route-lookup**
	- **—** [**no**] **urpf-check**
		- **— mode** {**strict** | **loose |strict-no-ecmp**}}

#### **— no mode**

- **local-dhcp-server** *local-server-name*
- **— no local-dhcp-server**

- **—** [**no**] **local-proxy-arp**
- **—** [**no**] **loopback**
- **— mac** *ieee-address*
- **— no mac** [*ieee-address*]
- **— monitor-oper-group** *name*
- **— no monitor-oper-group**
- **—** [**no**] **proxy-arp-policy**
- **— qos-route-lookup** [**source** | **destination**]
- **— no qos-route-lookup**
- **—** [**no**] **remote-proxy-arp**
- **— secondary** {*ip-address/mask* | *ip-address netmask*} [**broadcast all-ones** | **host-ones**] [**igp-inhibit**]
- **— no secondary** {*ip-address/mask* | *ip-address netmask*}
- **—** [**no**] **shutdown**
- **— static-arp** *ip-address ieee-address*
- **— no static-arp** *ip-address* [*ieee-address*]
- **— static-tunnel-redundant-next-hop** *ip-address*
- **— no static-tunnel-redundant-next-hop**
- **— tos-marking-state** {**trusted** | **untrusted**}
- **— no tos-marking-state**
- **— unnumbered** [*ip-int-name*| *ip-address*]
- **— no unnumbered**
- **—** [**no**] **urpf-check**
	- **— mode** {**strict** | **loose | strict-no-ecmp**}}
	- **— no mode**
- **— vpls** {*service-id* | *service-name*}
- **— no vpls**
	- **— egress**
		- **— reclassify-using-qos**
	- **— ingress**
		- **— v4-routed-override-filter** *ipv6-filter-id*
		- **— no v4-routed-override-filter**
		- **— v6-routed-override-filter** *ipv6-filter-id*
		- **— no v6-routed-override-filter**

#### <span id="page-32-0"></span>Network Interface Commands

**config** 

**— service**

**— vprn**

**— network-interface** *interface-name* [**create**]

**— no network-interface** *interface-name*

- **— address** *ip-address*[/*mask*] [*netmask*] [**broadcast** {**all-ones** | **host-ones**}]
- **— no address**
- **—** [**no**] **allow-directed-broadcasts**
- **—** [**no**] **arp-populate**
- **— arp-timeout** [*seconds*]
- **— no arp-timeout**
- **— bfd** *transmit-interval* [**receive** *receive-interval*] [**multiplier** *multi-*
- *plier*][**echo-receive** *echo-interval*] [**type cpm-np**]
- **— no bfd**
- **— cflowd** {**acl** | **interface**} [**direction**]
- **— no cflowd**
- **— cpu-protection** *policy-id* [**mac-monitoring**] | [**eth-cfm-monitoring**[**aggregate**][**car**]]
- **— no cpu-protection**
- **— delayed-enable** *seconds*
- **— no delayed-enable**
- **— description** *description-string*
- **— no description** [*description-string*]
- **— dist-cpu-protection** *policy-name*
- **— no dist-cpu-protection**
- **— egress**
	- **— filter ip** *ip-filter-id*
	- **— filter ipv6** *ipv6-filter-id*
	- **— no filter** [**ip** *ip-filter-id*] [**ipv6** *ipv6-filter-id*]
- **— icmp**
	- **—** [**no**] **mask-reply**
	- **— redirects** *number seconds*
	- **— no redirects** [*number seconds*]
	- **— ttl-expired** *number seconds*
	- **— no ttl-expired** [*number seconds*]
	- **— unreachables** *number seconds*
	- **— no unreachables** [*number seconds*]
- **— ingress**
	- **— filter ip** *ip-filter-id*
	- **— filter ipv6** *ipv6-filter-id*
	- **— no filter** [**ip** *ip-filter-id*] [**ipv6** *ipv6-filter-id*]
	- **—** [**no**] **flowspec-ipv6**
	- **—** [**no**] **flowspec-ipv6**
- **— lag** *lag-id*[:*encap-val*]
- **— no lag**
- **—** [**no**] **loopback**
- **— lsr-load-balancing** *hashing-algorithm*
- **— no lsr-load-balancing**
- **— mac** *ieee-address*
- **— no mac**
- **—** [**no**] **ntp-broadcast**
- **— qos** *network-policy-id* **port-redirect-group** *queue-group-name* **egressinstance** instance-id **fp-redirect-group** queue-group-name **ingressinstance** instance-id
- **— no qos**
- **— secondary** {*ip-address/mask* | *ip-address netmask*} [**broadcast all-ones** | **host-ones**] [**igp-inhibit**]
- **— no secondary** {*ip-address/mask* | *ip-address netmask*}
- **— static-arp** *ieee-mac-address unnumbered*
- **— no static-arp** *unnumbered*
- **— tos-marking-state** {**trusted** | **untrusted**}
- **— no tos-marking-state**
- **—** [**no**] **urpf-check**
	- **— mode** {**strict** | **loose | strict-no-ecmp**}

#### Interface Spoke SDP Commands

#### **config**

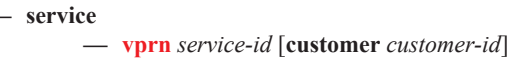

**— no vprn** *service-id*

**—** [**no**] **interface** *ip-int-name*

- **— spoke-sdp** *sdp-id* [:*vc-id*] *vc-type* {**ether**|**ipipe**} [**create**]
- **— no spoke-sdp** *sdp-id* [:*vc-id*] *vc-type* {**ether**|**ipipe**} [**create**]
	- **— aarp** *aarpId* **type** *type*
		- **— no aarp**
		- **— accounting-policy** *acct-policy-id*
		- **— no accounting-policy**
		- **— app-profile** *app-profile-name*
		- **— no app-profile**
		- **—** [**no**] **collect-stats**
		- **— egress**
			- - **— filter ip** *ip-filter-id*
				- **— filter ipv6** *ipv6-filter-id*}
				- **— no filter**
				- **— qos** *network-policy-id* **port-redirect-group** *queue*
					- *group-name* [**instance** *instance-id*]
				- **— no qos**
				- **— vc-label** *egress-vc-label*
				- **— no vc-label** [*egress-vc-label*]
	- **— eth-cfm**
		- **— mep** *mep-id* **domain** *md-index* **association** *ma-index* [**direction** {**up** | **down**}]
		- **— no mep** *mep-id* **domain** *md-index* **association** *maindex*
			- **—** [**no**] **ais-enable**
			- **—** [**no**] **ccm-enable**
			- **— ccm-ltm-priority** *priority*
			- **— no ccm-ltm-priority**
		- **— ccm-padding-size** *ccm-padding*
		- **— no ccm-padding-size** *ccm-padding*
			- **—** [**no**] **description**
			- **—** [**no**] **eth-test-enable**
				- **—** [**no**] **test-pattern** {**all-zeros** | **all-ones**} [**crc-enable**]
			- **— fault-propagation-enable** {**use-if-tl**v | **suspendccm**}
			- **— no fault-propagation-enable**
			- **— low-priority-defect** {**allDef** | **macRemErrXcon** |
			- **remErrXcon** | **errXcon** | **xcon** | **noXcon**}
			- **— one-way-delay-threshold** *seconds*
	- [**no**] **flowspec**
	- [**no**] **flowspec-ipv6**
	- **—** [**no**] **hash-label**
	- **— ingress**
		- **— filter ip** *ip-filter-id*
		- **— filter ipv6** *ipv6-filter-id*}
		- **— no filter**
		- **—** [**no**] **flowspec**

- **—** [**no**] **flowspec**
- **— qos** *network-policy-id* **fp-redirect-group** *queue*
	- *group-name* **instance** *instance-id*
- **— no qos**
- **— vc-label** *ingress-vc-label*
- **— no vc-label** [*ingress-vc-label*]
- **—** [**no**] **shutdown**
- **— transit-policy** *ip-aasub-policy-id*
- **— no transit-policy**

#### Interface VRRP Commands

**config** 

$$
= \text{service}
$$

**— vprn** *service-id* [**customer** *customer-id*]

**— no vprn** *service-id*

**— interface** *ip-int-name*

- **— ipv6**
	- **— vrrp** *virtual-router-id* [**owner**]
	- **— no vrrp** *virtual-router-id*
		- **—** [**no**] **backup** *ip-address*
		- **— bfd-enable interface** *interface-name* **dst-ip** *ip-address*
		- **— bfd-enable** *service-id* **interface** *interface-name* **dst-ip**  *ip-address*
		- **— no bfd-enable interface** *interface-name* **dst-ip** *ipaddress*
		- **— no bfd-enable** *service-id* **interface** *interface-name* **dst-ip** *ip-address*
		- **— init-delay** *seconds*
		- **— no init-delay**
		- **— mac** *ieee-address*
		- **— no mac**
		- **—** [**no**] **master-int-inherit**
		- **— message-interval** {[*seconds*] [**milliseconds** *milliseconds*]}
		- **— no message-interval**
		- **—** [**no**] **ping-reply**
		- **— policy** *vrrp-policy-id*
		- **— no policy**
		- **—** [**no**] **preempt**
		- **— priority** *priority*
		- **— no priority**
		- **—** [**no**] **shutdown**
		- **—** [**no**] **ssh-reply**
		- **—** [**no**] **standby-forwarding**
		- **—** [**no**] **telnet-reply**
		- **—** [**no**] **traceroute-reply**
- $\rightharpoonup$  **vrrp** *virtual-router-id* [**owner**]
- **— no vrrp** *virtual-router-id*
	- **— authentication-key** {*authentication-key* | *hash-key*} [**hash** | **hash2**]
		-
		- **— no authentication-key**
	- **— authentication-type** {**password** | **message-digest***}*
	- **— no authentication-type**
	- **—** [**no**] **backup** *ip-address*
	- **—** [**no**] **bfd-enable** [*service-id*] **interface** *interface-name* **dst-ip** *ipaddress*
	- **— init-delay** *seconds*
	- **— no init-delay**
	- **— mac** *ieee-address*
	- **— no mac**
	- **—** [**no**] **master-int-inherit**
	- **— message-interval** {[*seconds*] [**milliseconds** *milliseconds*]}
	- **— no message-interval**
- **—** [**no**] **ping-reply**
- **— policy** *vrrp-policy-id*
- **— no policy**
- **—** [**no**] **preempt**
- **— priority** *priority*
- **— no priority**
- **—** [**no**] **shutdown**
- **—** [**no**] **ssh-reply**
- **—** [**no**] **standby-forwarding**
- **—** [**no**] **telnet-reply**
- **—** [**no**] **traceroute-reply**

#### <span id="page-38-0"></span>Interface SAP Commands

**config — service — vprn** *service-id* [**customer** *customer-id*] **— no vprn** *service-id* **—** [**no**] **interface** *ip-int-name* [**create**] [**tunnel**]  $-$  [no] sap *sap-id* **— aarp** *aarpId* **type** *type* **— no aarp — accounting-policy** *acct-policy-id* **— no accounting-policy** [*acct-policy-id*] **— anti-spoof** {**ip** | **mac** | **ip-mac**} **— no anti-spoof — app-profile** *app-profile-name* **— no app-profile — atm — egress — traffic-desc** *traffic-desc-profile-id* **— no traffic-desc — encapsulation** *atm-encap-type* **— ingress — traffic-desc** *traffic-desc-profile-id* **— no traffic-desc — oam —** [**no**] **alarm-cells —** [**no**] **periodic-loopback** — **calling-station-id** *calling-station-id* — **no calling-station-id —** [**no**] **collect-stats — cpu-protection** *policy-id* [**mac-monitoring**]|[**eth-cfm-monitoring** [**aggregate**] [**car**]] **— no cpu-protection — description** *description-stri* **— description** *description-string* **— no description** [*description-string*] **— dist-cpu-protection** *policy-name* **— no dist-cpu-protection — egress — agg-rate-limit** *agg-rate* [**queue-frame-basedaccounting**] **— no agg-rate-limit** *agg-rate* **— filter ip** *ip-filter-id* **— no filter** [**ip** *ip-filter-id*] **—** [**no**] **hsmda-queue-override — secondary-shaper** *secondary-shaper-name* **— no secondary-shaper — wrr-policy** *hsmda-wrr-policy-name* **— no wrr-policy — packet-byte-offset** {**add** *add-bytes* | **subtract** *subbytes*} **— no packet-byte-offset — queue** *queue-id*  **— no queue** *queue-id*

**— wrr-weight** *weight* **— no wrr-weight — mbs** *size* {[**bytes** | **kilobytes**] | **default**} **— no mbs — rate** *pir-rate*  **— no rate — slope-policy** *hsmda-slope-policy-name allowable* **— no slope-policy —** [**no**] **qinq-mark-top-only — qos** *policy-id* [**port-redirect-group** *queue-groupname* **instance** *instance-id*] **— no qos —** [**no**] **queue-override —** [**no**] **queue** *queue-id* **— adaptation-rule** [**pir** *adaptation-rule*] [**cir** *adaptation-rule*] **— no adaptation-rule — avg-frame-overhead** *percentage* **— no avg-frame-overhead — cbs** *size-in-kbytes* **— no cbs — high-prio-only** *percent* **— no high-prio-only — mbs** {*size-in-kbytes* | **default**} **— no mbs — rate** *pir-rate* [**cir** *cir-rate*] **— no rate —** [**no**] **scheduler-override —** [**no**] **scheduler** *scheduler-name*  **— rate** *pir-rate* [**cir** *cir-rate*] **— no rate — scheduler-policy** *scheduler-policy-name* **— no scheduler-policy — eth-cfm — mep** *mep-id* **domain** *md-index* **association** *ma-index* [**direction** {**up** | **down**}] **— no mep** *mep-id* **domain** *md-index* **association** *maindex* **—**[**no**] **ais-enable —** [**no**] **ccm-enable — ccm-ltm-priority** *priority* **— no ccm-ltm-priority —** [**no**] **ccm-padding-size** *ccm-padding* **—** [**no**] **description —** [**no**] **eth-test-enable —** [**no**] **test-pattern** {**all-zeros** | **all-ones**} [**crc-enable**] **— fault-propagation-enable** {**use-if-tl**v | **suspendccm**} **— no fault-propagation-enable — low-priority-defect** {**allDef** | **macRemErrXcon** | **remErrXcon** | **errXcon** | **xcon** | **noXcon**} **— one-way-delay-threshold** *seconds*

**— tunnel-fault** [**accept | ignore**]

- **— frame-relay**
	- **—** [**no**] **frf-12**
		- **— ete-fragment-threshold** *threshold*
		- **— no ete-fragment-threshold**
		- **—** [**no**] **interleave**
		- **— scheduling-class** *class-id*
		- **— no scheduling-class**
- [**no**] **flowspec**
- [**no**] **flowspec-ipv6**
- **— host-lockout-policy** *policy-name*
- **— no host-lockout-policy**
- **—** [**no**] **host-shutdown**
- **— ingress**
	- **— filter ip** *ip-filter-id*
		- **— no filter** [**ip** *ip-filter-id*]
		- **—** [**no**] **flowspec**
		- **—** [**no**] **flowspec**
		- **— match-qinq-dot1p** {**top** | **bottom**}
		- **— qos** *policy-id* [**shared-queuing** | **multipointshared**][**fp-redirect-group** *queue-group-name* **instance** *instance-id*]
		- **— no qos**
		- **—** [**no**] **queue-override**
			- **—** [**no**] **queue** *queue-id*
				- **— adaptation-rule** [**pir** *adaptation-rule*] [**cir**  *adaptation-rule*]
				- **— no adaptation-rule**
				- **— avg-frame-overhead** *percentage*
				- **— no avg-frame-overhead**
				- **— cbs** *size-in-kbytes*
				- **— no cbs**
				- **— high-prio-only** *percent*
				- **— no high-prio-only**
				- **— mbs** {*size-in-kbytes* | **default**}
				- **— no mbs**
				- **— rate** *pir-rate* [**cir** *cir-rate*]
				- **— no rate**
		- **—** [**no**] **scheduler-override**
			- **—** [**no**] **scheduler** *scheduler-name* 
				- **— rate** *pir-rate* [**cir** *cir-rate*]

#### **— no rate**

- **— scheduler-policy** *scheduler-policy-name*
- **— no scheduler-policy**

**—ip-tunnel** *name* [**create**]

**— no ip-tunnel** *name*

- - **— backup-remote-ip** *ip-address*
	- **— no backup-remote-ip**
	- **—** [**no**] **clear-df-bit**
	- **— delivery-service***service-id*
	- **— no delivery-service**
	- **— description** *description-string*
	- **— no description**
	- **— dscp** *dscp-name*
	- **— no dscp**

- **— remote-ip** *ip-address*
- **— no remote-ip**
- **— source** *ip-address*
- **— no source**
- **— lag-link-map-profile** *lag-ink-map-profile-id*
- **— no lag-link-map-profile**
- **— multi-service-site** *customer-site-name*
- **— no multi-service-site**
- **—** [**no**] **shutdown**
- **— static-host ip** *ip/did-address* [**mac** *ieee-address*] [**create**]
- **— static-host mac** *ieee-address* [**create**]
- **— no static-host** [**ip** *ip-address*] **mac** *ieee-address*
- **— no static-host all** [**force**]
- **— no static-host ip** *ip-address*
	- **— ancp-string** *ancp-string*
	- **— no ancp-string**
	- **— app-profile** *app-profile-name*
	- **— no app-profile**
	- **— inter-dest-id** *intermediate-destination-id*
	- **— no inter-dest-id**
	- **—** [**no**] **shutdown**
	- **— sla-profile** *sla-profile-name*
	- **— no sla-profile**
	- **— sub-profile** *sub-profile-name*
	- **— no sub-profile**
	- **— subscriber** *sub-ident*
	- **— no subscriber**
	- **—** [**no**] **subscriber-sap-id**
- **— tod-suite** *tod-suite-name*
- **— no tod-suite**
- **— transit-policy** *ip-aasub-policy-id*
- **— transit-policy prefix** *prefix-aasub-policy-id*
- **— no transit-policy**

### Routed VPLS Commands

For more information, refer to Routed VPLS and I-VPLS on page 698.

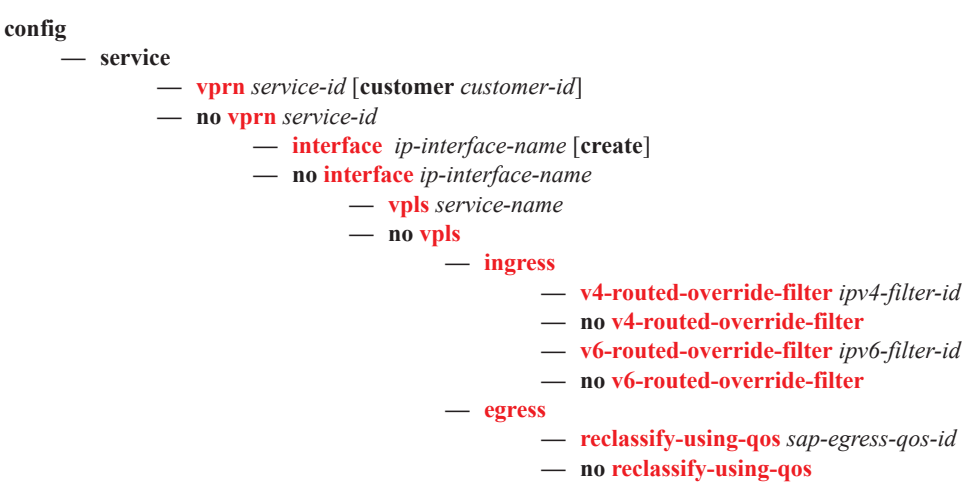

# BGP Configuration Commands

**config** 

**— service**

**— vprn** *service-id* [**customer** *customer-id*]

**— no vprn** *service-id*

#### **—** [**no**] **bgp-shared-queue**

**—** [**no**] **bgp**

- [**no**] **advertise-inactive**
- **—** [**no**] **aggregator-id-zero**
- **—** [**no**] **always-compare-med**
- **— auth-keychain** *name*
- **— authentication-key** [**authentication-key | hash-key**] [**hash** *|* **hash2**]
- **— no authentication-key**
- **— backup-path** [**ipv4**] [**ipv6**]
- **— best-path-selection**
	- **— always-compare-med** [**zero**|**infinity**]
	- **— always-compare-med strict-as** {**zero**|**infinity**}
	- **— no always-compare-med**
	- **— as-path-ignore** [**ipv4**] [**ipv6**]
	- **— no as-path-ignore**
	- **—** [**no**] **deterministic-med**
	- **—** [**no**] **ignore-nh-metric**
	- **—** [**no**] **ignore-router-id**
- **—** [**no**] **bfd-enable**
- **— cluster** *cluster-id*
- **— no cluster**
- **—** [**no**] **connect-retry** *seconds*
- **—** [**no**] **damp-peer-oscillations** [**idle-hold-time** *initial-wait second-wait max-wait*] [**error-interval** *minutes*]
- **—** [**no**] **damping**
- **— description** *description-string*
- **— no description**
- **—** [**no**] **disable-4byte-asn**
- **—** [**no**] **disable-client-reflect**
- **disable-communities** [**standard**] [**extended**]
- **— no disable-communities**
- **—** [**no**] **disable-fast-external-failover**
- **—** [**no**] **eibgp-loadbalance**
- **— enable-bgp-vpn-backup** [**ipv4**] [**ipv6**]
- **— no enable-bgp-vpn-backup**
- **—** [**no**] **enable-peer-tracking**
- **— error-handling**

#### **—** [**no**] **update-fault-tolerance**

- **— export** *policy-name* [*policy-name*...(upto 5 max)]
- **— no export**
- **— family** [**ipv4**][**ipv6**] [**mcast-ipv4**] [**flow-ipv4**]
- **— no family**
- **— flowspec-validate**
- **—** [**no**] **flowspec-validate**
- **family**
- **—** [**no**] **graceful-restart**
	- **— enable-notification**
	- **— restart-time** *seconds*
	- **—** [**no**] **stale-routes-time** *time*
- **— hold-time** *seconds* [**min** *seconds2*]
- **— no hold-time**
- **—** [**no**] **ibgp-multipath**
- **— import** *policy-name* [*policy-name*...(up to 5 max)]
- **— no import**
- **— keepalive** *seconds*
- **— no keepalive**
- **— local-as** *as-number* [**private**]
- **— no local-as**
- **— local-preference** *local-preference*
- **— no local-preference**
- **— loop-detect** {**drop-peer** | **discard-route** | **ignore-loop**| **off**}
- **— no loop-detect**
- **— med-out** {**number** | **igp-cost**}
- **— no med-out**
- **— min-as-origination** *seconds*
- **— no min-as-origination**
- **— min-route-advertisement** *seconds*
- **— no min-route-advertisement**
- **— multihop** *ttl-value*
- **— no multihop**
- **— multipath** *max-paths* [**eibgp**]
- **— no multipath**
- **— next-hop-resolution**
	- **— policy** *policy-name*
- **— peer-tracking-policy** *policy-name*
- **— preference** *preference*
- **— no preference**
- **—** [**no**] **rapid-update** {[**l2-vpn**] [**mvpn-ipv4**]}
- **—** [**no**] **rapid-withdrawal**
- **—** [**no**] **remove-private**
- **— router-id** *ip-address*
- **— no router-id**
- **—** [**no**] **shutdown**
- **—** [**no**] **split-horizon**
- **—** [**no**] **group** *name* [**dynamic-peer**]
	- [**no**] **advertise-inactive**
		- [**no**] **aggregator-id-zero**
		- **—** [**no**] **as-override**
		- **— auth-keychain** *name*
		- **— authentication-key** [*authentication-key | hash-key*] [**hash | hash2**]
		- **— no authentication-key**
		- **—** [**no**] **bfd-enable**
		- **— cluster** *cluster-id*
		- **— no cluster**
		- **— connect-retry** *seconds*
		- **— no connect-retry**
		- **—** [**no**] **damp-peer-oscillations** [**idle-hold-time** *initial-wait second-wait max-wait*] [**error-interval** *minutes*]
		- **—** [**no**] **damping**
		- **— description** *description-string*
		- **— no description**
		- **—** [**no**] **disable-4byte-asn**

- **—** [**no**] **disable-capability-negotiation**
- **—** [**no**] **disable-client-reflect**
- **— disable-communities** [**standard**] [**extended**]
- **— no disable-communities**
- **—** [**no**] **disable-fast-external-failover**
- **—** [**no**] **enable-peer-tracking**
- **— error-handling**

#### **—** [**no**] **update-fault-tolerance**

- **— export** *policy-nam*e [*policy-name*...(upto 5 max)]
- **— no export**
- **— family** [**ipv4**][**ipv6**] [**mcast-ipv4**] [**flow-ipv6**] [**flow-ipv4**]
- **— no family**
- **— flowspec-validate**
- **—** [**no**] **flowspec-validate**
- **—** [**no**] **graceful-restart**
	- **— enable-notification**
		- **— restart-time** *seconds*
		- **—** [**no**] **stale-routes-time** *time*
- **— hold-time** *seconds* [**min** *seconds2*]
- **— no hold-time**
- **— import** *policy-name* [*policy-name*...(upto 5 max)]
- **— no import**
- **— keepalive** *seconds*
- **— no keepalive**
- **— local-address** *ip-address*
- **— no local-address**
- **— local-as** *as-number* [**private**] [**no-prepend-global-as**]
- **— no local-as**
- **— local-preference** *local-preference*
- **— no local-preference**
- **— loop-detect** {**drop-peer**|**discard-route**|**ignore-loop**|**off**}
- **— no loop-detect**
- **— med-out** {**number** | **igp-cost**}
- **— no med-out**
- **— min-as-origination** *seconds*
- **— no min-as-origination**
- **— min-route-advertisement** *seconds*
- **— no min-route-advertisement**
- **— multihop** *ttl-value*
- **— no multihop**
- **—** [**no**] **next-hop-self**
- **—** [**no**] **passive**
- **— peer-as** *as-number*
- **— no peer-as**
- **— preference** *preference*
- **— no preference**
- **— prefix-limit** *limit* [**log-only**] [**threshold** *percent*] [**idle-timeout** { *minutes* | **forever**}]
- **— no prefix-limit**
- **—** [**no**] **remove-private**
- **—** [**no**] **shutdown**
- **— ttl-security** *min-ttl-value*
- **— no ttl-security**
- **— type** {**internal** | **external**}
- **— no type**

- **—** [**no**] **updated-error-handling**
- **—** [**no**] **neighbor** *ip-address*
	- [**no**] **advertise-inactive**
	- **—** [**no**] **aggregator-id-zero**
	- **—** [**no**] **as-override**
	- **— auth-keychain** *name*
	- **— authentication-key** [*authentication-key* | *hash-key*] [**hash | hash2**]
	- **— no authentication-key**
	- **—** [**no**] **bfd-enable**
	- **— cluster** *cluster-id*
	- **— no cluster**
	- **— connect-retry** *seconds*
	- **— no connect-retry**
	- **—** [**no**] **damp-peer-oscillations** [**idle-hold-time** *initialwait second-wait max-wait*] [**error-interval** *minutes*]
	- **—** [**no**] **damping**
	- **— description** *description-string*
	- **— no description**
	- **—** [**no**] **disable-4byte-asn**
	- **—** [**no**] **disable-capability-negotiation**
	- **—** [**no**] **disable-client-reflect**
	- **— disable-communities** [**standard**] [**extended**]
	- **— no disable-communities**
	- **—** [**no**] **disable-fast-external-failover**
	- **—** [**no**] **enable-peer-tracking**
	- **— error-handling**
		- **—** [**no**] **update-fault-tolerance**
	- **— export** *policy-name* [*policy-name*...(upto 5 max)]
	- **— no export**
	- **—** [**no**] **graceful-restart**
		- **— enable-notification**
		- **— restart-time** *seconds*
		- **—** [**no**] **stale-routes-time** *time*
		- **—** [**no**] **stale-routes-time** *time*
	- **— family** [**ipv4**][**ipv6**] [**mcast-ipv4**] [**flow-ipv6**] [**flow-**
	- **ipv4**]
	- **— no family**
	- **— flowspec-validate**
	- **—** [**no**] **flowspec-validate**
	- **— hold-time** *seconds* [**min** *seconds2*]
	- **— no hold-time**
	- **— import** *policy-name* [*policy-name*...(upto 5max)]
	- **— no import**
	- **— family** [**ipv4**][**ipv6**]**keepalive** *seconds*
	- **— no keepalive**
	- **— local-address** *ip-address*
	- **— no local-address**
	- **— local-as** *as-number* [**private**] [**no-prepend-global-as**]
	- **— no local-as**
	- **— local-preference** *local-preference*
	- **— no local-preference**
	- **— loop-detect** {**drop-peer** | **discard-route** | **ignore-loop** | **off**}

- **— no loop-detect**
- **— med-out** {**number** | **igp-cost**}
- **— no med-out**
- **— min-as-origination** *seconds*
- **— no min-as-origination**
- **— min-route-advertisement** *seconds*
- **— no min-route-advertisement**
- **— multihop** *ttl-value*
- **— no multihop**
- **—** [**no**] **next-hop-self**
- **—** [**no**] **passive**
- **— peer-as** *as-number*
- **— no peer-as**
- **— preference** *preference*
- **— no preference**
- **— prefix-limit** *limit imit* [**log-only**] [**threshold** *percent*] [**idle-timeout** { *minutes* | **forever**}]
- **— no prefix-limit**
- **—** [**no**] **remove-private**
- **—** [**no**] **shutdown**
- **— ttl-security** *min-ttl-value*
- **— no ttl-security**
- **— type** {**internal** | **external**}
- **— no type**
- **—** [**no**] **updated-error-handling**

### <span id="page-48-0"></span>OSPF Configuration Commands

#### **config**

**— service**

- **— vprn** *service-id* [**customer** *customer-id*]
- **— no vprn** *service-id*
	- **—** [**no**] **ospf**
		- **— ospf3 [***instance-id***] [***router-id***]**
		- **—** [**no**] **ospf3** *instance-id*
			- **—** [**no**] **area** *area-id*
				- **— area-range** *ip-prefix***/***mask* [**advertise** | **not-advertise**]
				- **— no area-range** *ip-prefix***/***mask*
				- **—** [**no**] **blackhole-aggregate**
				- **—** [**no**] **interface** *ip-int-name* [**secondary**]
					- **—** [**no**] **advertise-subnet**
					- **— authentication bidirectional** *sa-name*
					- **— authentication inbound** *sa-name* **outbound** *sa-name*
					- **— no authentication**
					- **— authentication-key** [*authentication-key* | *hash-key*] [**hash** | **hash2**]
					- **— no authentication-key**
					- **— authentication-type** {**password** | **message-digest**}
					- **— no authentication-type**
					- **— bfd-enable** [**remain-down-on-failure**]
					- **— no bfd-enable**
					- **— dead-interval** *seconds*
					- **— no dead-interval**
					- **—** [**no**] **graceful-restart**
					- **— helper-disable**
					- **— hello-interval** *seconds*
					- **— no hello-interval**
					- **— interface-type** {**broadcast** | **point-to-point**}
					- **— no interface-type**
					- **—** [**no**] **loopfree-alternate-exclude**
					- **— lsa-filter-out [all | except-own-rtrlsa | except-ownrtrlsa-and-defaults]**
					- **— [no] lsa-filter-out**
					- **— message-digest-key** *key-id* **md5** [*key* | *hash-key*] [**hash** | **hash2**]
					- **— no message-digest-key** *key-id*
					- **— metric** *metric*
					- **— no metric**
					- **— mtu** *bytes*
					- **— no mtu**
					- **—** [**no**] **passive**
					- **— priority** *number*
					- **— no priority**
					- **— retransmit-interval** *seconds*
					- **— no retransmit-interval**
					- **—** [**no**] **shutdown**
					- **— transit-delay** *seconds*
					- **— no transit-delay**
				- **— key-rollover-interval** *key-rollover-interval*
				- **—** [**no**] **loopfree-alternate-exclude**
- **—** [**no**] **nssa**
	- **— area-range** *ip-prefix***/***mask* [**advertise** | **not-advertise**]
	- **— no area-range** *ip-prefix***/***mask*
	- **— originate-default-route** [**type-7**]
	- **— no originate-default-route**
	- **—** [**no**] **redistribute-external**
	- **—** [**no**] **summaries**
- [**no**] **sham-link** *ip-int-name ip-address*
	- **— authentication-key** [*authentication-key* | *hash-key*] [**hash** | **hash2**]
	- **— no authentication-key**
	- **— authentication-type** {**password** | **message-digest**}
	- **— no authentication-type**
	- **— dead-interval** *seconds*
	- **— no dead-interval**
	- **— hello-interval** *seconds*
	- **— no hello-interval**
	- **— message-digest-key** *key-id* **md5** [*key* | *hash-key*] [**hash** | **hash2**]
	- **— no message-digest-key** *key-id*
	- **— metric** *metric*
	- **— no metric**
	- **— retransmit-interval** *seconds*
	- **— no retransmit-interval**
	- **—** [**no**] **shutdown**
	- **— transit-delay** *seconds*
	- **— no transit-delay**
- **—** [**no**] **stub**
	- **— default-metric** *metric*
	- **— no default-metric**
	- **—** [**no**] **summaries**
- **—** [**no**] **virtual-link** *router-id* **transit-area** *area-id*
	- **— authentication-key** [*authentication-key* | *hash-key*] [**hash** | **hash2**]
	- **— no authentication-key**
	- **— authentication-type** {**password** | **message-digest**}
	- **— no authentication-type**
	- **— dead-interval** *seconds*
	- **— no dead-interval**
	- **— hello-interval** *seconds*
	- **— no hello-interval**
	- **— message-digest-key** *key-id* **md5** [*key* | *hash-key*] [**hash** | **hash2**]
	- **— no message-digest-key** *key-id*
	- **— retransmit-interval** *seconds*
	- **— no retransmit-interval**
	- **—** [**no**] **shutdown**
	- **— transit-delay** *seconds*
	- **— no transit-delay**
- **—** [**no**] **compatible-rfc1583**
- **— export** *policy-name* [ *policy-name*...(up to 5 max)]
- **— no export**
- **— export-limit** *number* [**log** *percentage*]
- **— no export-limit**
- **— external-db-overflow** *limit seconds*
- **— no external-db-overflow**
- **— external-preference** *preference*
- **— no external-preference**
- **—** [**no**] **graceful-restart**
	- **—** [**no**] **helper-disable**
- **—** [**no**] **ignore-dn-bit**
- **— import** *policy-name* [ *policy-name*...(up to 5 max)]
- **— no import**
- **—** [**no**] **ignore-dn-bit**
- **—** [**no**] **loopfree-alternate**
- **—** [**no**] **multicast-import**
- **— overload** [**timeout** *seconds*]
- **— no overload**
- **—** [**no**] **overload-include-stub**
- **— overload-on-boot** [**timeout** *seconds*]
- **— no overload-on-boot**
- **— preference** *preference*
- **— no preference**
- **— reference-bandwidth** *bandwidth-in-kbps*
- **— no reference-bandwidth**
- **— router-id** *ip-address*
- **— no router-id**
- **—** [**no**] **shutdown**
- **—** [**no**] **super-backbone**
- **—** [**no**] **suppress-dn-bit**
- **— timers**
	- **—** [**no**] **lsa-arrival** *lsa-arrival-time*
	- **—** [**no**] **lsa-generate** *max-lsa-wait* [*lsa-initial-wait* [*lsa-second-*
	- *wait*]]
	- **—** [**no**] **spf-wait** *max-spf-wait* [*spf-initial-wait* [*spf-second-wait*]]
- **—** [**no**] **unicast-import-disable**
- **— vpn-domain** *id* {**0005** | **0105** | **0205** | **8005**}
- **— no vpn-domain**
- **— vpn-tag** *vpn-tag*
- **— no vpn-tag**

<span id="page-51-0"></span>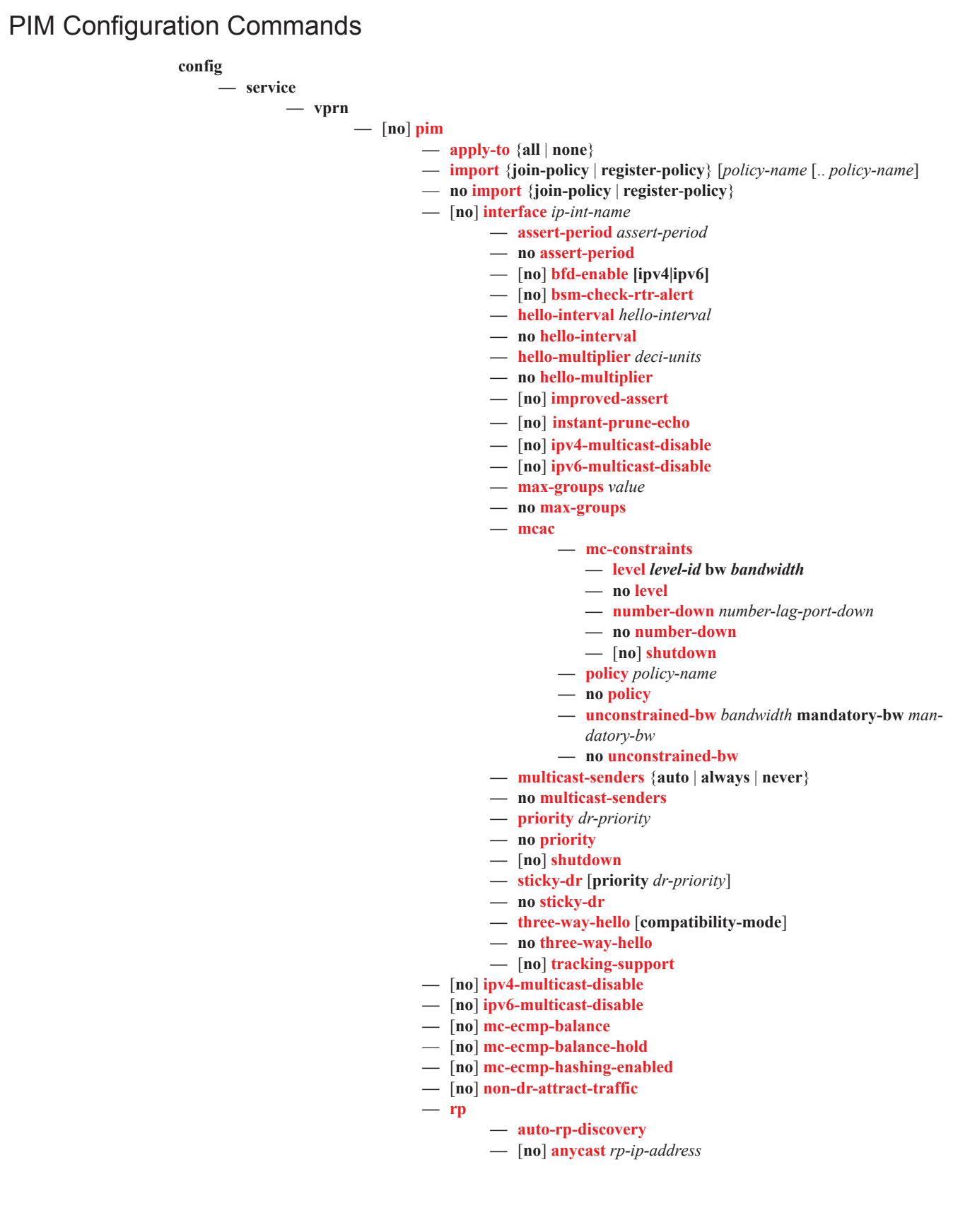

- **—** [**no**] **rp-set-peer** *ip-address*
- **—** [**no**] **auto-rp-discovery**
- **— bootstrap-export** *policy-name* [.. *policy-name*...up to five]
- **— no bootstrap-export**
- **— bootstrap-import** *policy-name* [.. *policy-name*...up to five]
- **— no bootstrap-import**
- **— bsr-candidate**
	- **— address** *ip-address*
	- **— no address**
	- **— hash-mask-len** *hash-mask-length*
	- **— no hash-mask-len**
	- **— priority** *bootstrap-priority*
	- **— no priority**
	- **—** [**no**] **shutdown**
- **— ipv6**
	- **— anycast** *ipv6-address*
		- **— [no] rp-set-peer** *ipv6-address*
	- **— bsr-candidate** *ipv6-address*
		- **— address** *ipv6-address*
		- **— [no] address**
		- **— hash-mask-length** *hash-mask-length*
		- **— [no] hash-mask-length**
		- **— priority** *bootstrap-priority*
		- **— no priority**
		- **—** [**no**] **shutdown**
	- **— [no] embedded-rp**
		- **— group-range** *grp-ipv6-address/prefix-length*
		- **—** [**no**] **shutdown**
	- **— rp-candidate**
		- **— address** *ipv6-address*
		- **— no address**
		- **— [no] group-range** *grp-ipv6-address/prefix-length*
		- **— holdtime** *holdtime*
		- **— no holdtime**
		- **— priority** *priority*
		- **— no priority**
		- **—** [**no**] **shutdown**
	- **— static**
		- **— [no] address** *ipv6-address*
			- **— [no] group-prefix** *grp-ipv6-address/pre-*
			- *fix-length*
			- **—** [**no**] **override**
- **— rp-candidate**
	- **— address** *ip-address*
	- **— no address**
	- **—** [**no**] **group-range** {*grp-ip-address*/*mask* | *grp-ip-*
	- *address* [*netmask*]}
	- **— holdtime** *holdtime*
	- **— no holdtime**
	- **— priority** *priority*
	- **— no priority**
	- **—** [**no**] **shutdown**

**— static**

**—** [**no**] **address** *ip-address*

- **—** [**no**] **group-prefix** {*grp-ip-address*/*mask* | *grp-ip*
	- *address netmask*}
- **—** [**no**] **override**
- [**no**] **rpf-table** {**rtable-m | rtable-u | both**}
- **—** [**no**] **shutdown**
- **— spt-switchover-threshold** {*grp-ip-address/mask* | *grp-ip-address netmask*} *spt-threshold*
- **— no spt-switchover-threshold** {*grp-ip-address/mask* | *grp-ip-address netmask*}
- **— ssm-assert-compatible-mode** [**enable**|**disable**]
- **— ssm-default-range-disable ipv4**
- **—** [**no**] **ssm-groups**
	- **—** [**no**] **group-range** {*grp-ip-address*/*mask* | *grp-ip-address netmask*}

### C-Multicast Listener Discovery (MLD) Commands

**config**

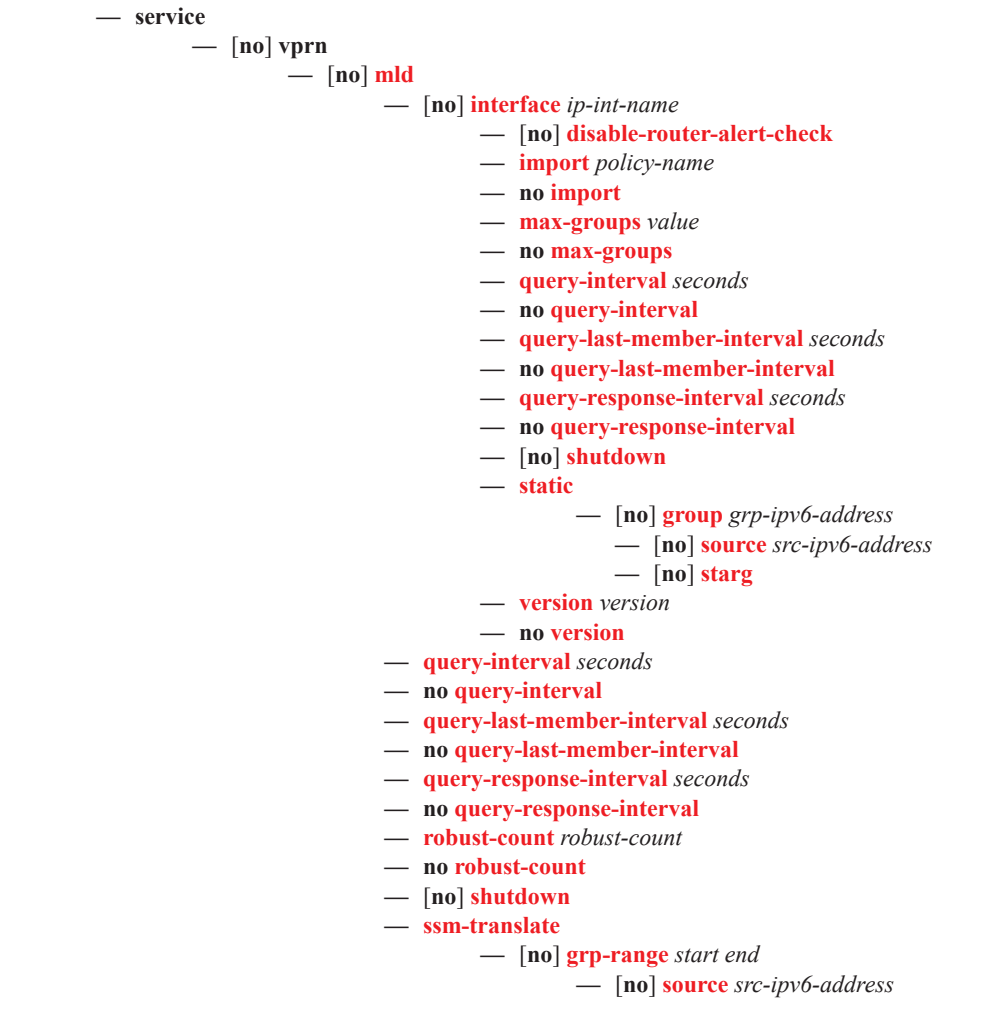

Virtual Private Routed Network Services

# RIP Configuration Commands

**config** 

**— service**

**— vprn**

**—** [**no**] **rip**

- **— authentication-key** [*authentication-key* | *hash-key*] [**hash** | **hash2**]
- **— no authentication-key**
- **— authentication-type** {**none** | **password** | **message-digest**}
- **— no authentication-type**
- **— check-zero** {**enable** | **disable**}
- **— no check-zero**
- **— description** *description-string*
- **— no description**
- **— export** *policy-name* [*policy-name*...(upto 5 max)]
- **— no export**
- **— export**
- **— export-limit** *number* [**log** *percentage*]
- **— no export-limit**
- **—** [**no**] **group** *name*
	- **— authentication-key** [*authentication-key* | *hash-key*] [**hash** | **hash2**]
	- **— no authentication-key**
	- **— authentication-type** {**none** | **password** | **message-digest**}
	- **— no authentication-type**
	- **— check-zero** {**enable** | **disable**}
	- **— no check-zero**
	- **— description** *description-string*
	- **— no description**
	- **— export** *policy-name* [*policy-name*...(upto 5 max)]
	- **— no export**
		- **— import** *policy-name* [*policy-name*...(upto 5 max)]
	- **— no import**
	- **— message-size** *max-num-of-routes*
	- **— no message-size**
	- **— metric-in** *metric*
	- **— no metric-in**
	- **— metric-out** *metric*
	- **— no metric-out**
	- **— preference** *preference*
	- **— no preference**
	- **— receive** *receive-type*
	- **— no receive**
	- **— send** *send-type*
	- **— no send**
	- **—** [**no**] **shutdown**
	- **— split-horizon** {**enable** | **disable**}
	- **— no split-horizon**
	- **— timers** *update timeout flush*
	- **— no timers**
	- **—** [**no**] **neighbor** *ip-int-name*
		- **— authentication-key** *authentication-key* | *hash-key* [**hash** | **hash2**]
			- **— no authentication-key**
- 
- 
- 
- **— authentication-type** {**none** | **password** | **messagedigest**}
- **— no authentication-type**
- **— check-zero** {**enable** | **disable**}
- **— no check-zero**
- **— description** *description-string*
- **— no description**
- **— export** *policy-name* [*policy-name*...(upto 5 max)]
- **— no export**
- **— import** *policy-name* [*policy-name*...(upto 5 max)]
- **— no import**
- **— message-size** *max-num-of-routes*
- **— no message-size**
- **— metric-in** *metric*
- **— no metric-in**
- **— metric-out** *metric*
- **— no metric-out**
- **— preference** *preference*
- **— no preference**
- **— receive** *receive-type*
- **— no receive**
- **— send** *send-type*
- **— no send**
- **—** [**no**] **shutdown**
- **— split-horizon** {**enable** | **disable**}
- **— no split-horizon**
- **— no timers**
- **— timers** *update timeout flush*
- **— import** *policy-name* [*policy-name*...(upto 5 max)]
- **— no import**
- **— message-size** *max-num-of-routes*
- **— no message-size**
- **— metric-in** *metric*
- **— no metric-in**
- **— metric-out** *metric*
- **— no metric-out**
- **— preference** *preference*
- **— no preference**
- **—** [**no**] **propagate-metric**
- **— receive** *receive-type*
- **— no receive**
- **— send** *send-type*
- **— no send**
- **—** [**no**] **shutdown**
- **— split-horizon** {**enable** | **disable**}
- **— no split-horizon**
- **— timers** *update timeout flush*
- **— no timers**

# Threat Managment Service Interface Commands

**config**

**— service — vprn** *service-id* [**customer** *customer-id*]

**— no vprn** *service-id*

**— tms-interface** *interface-name* [**create**] [**off**-**ramp-vprn** *off-ramp-svc*] [**mgmt-vprn** 

*mgmt-svc*]

- **— no tms-interface** *interface-name*
	- **— address** {*ip-address*/*mask*|*ip-address netmask*}
	- **— no address**
	- **— description** *long-description-string*
	- **— no description**
	- **—** [**no**] **ipv6**
	- **— password** [*password*]
	- **— no password**
	- **— port** *mda-id*
	- **— no port**
	- **—** [**no**] **tms-egress-filter** *filter-name*
	- **—** [**no**] **shutdown**

#### RADIUS Commands

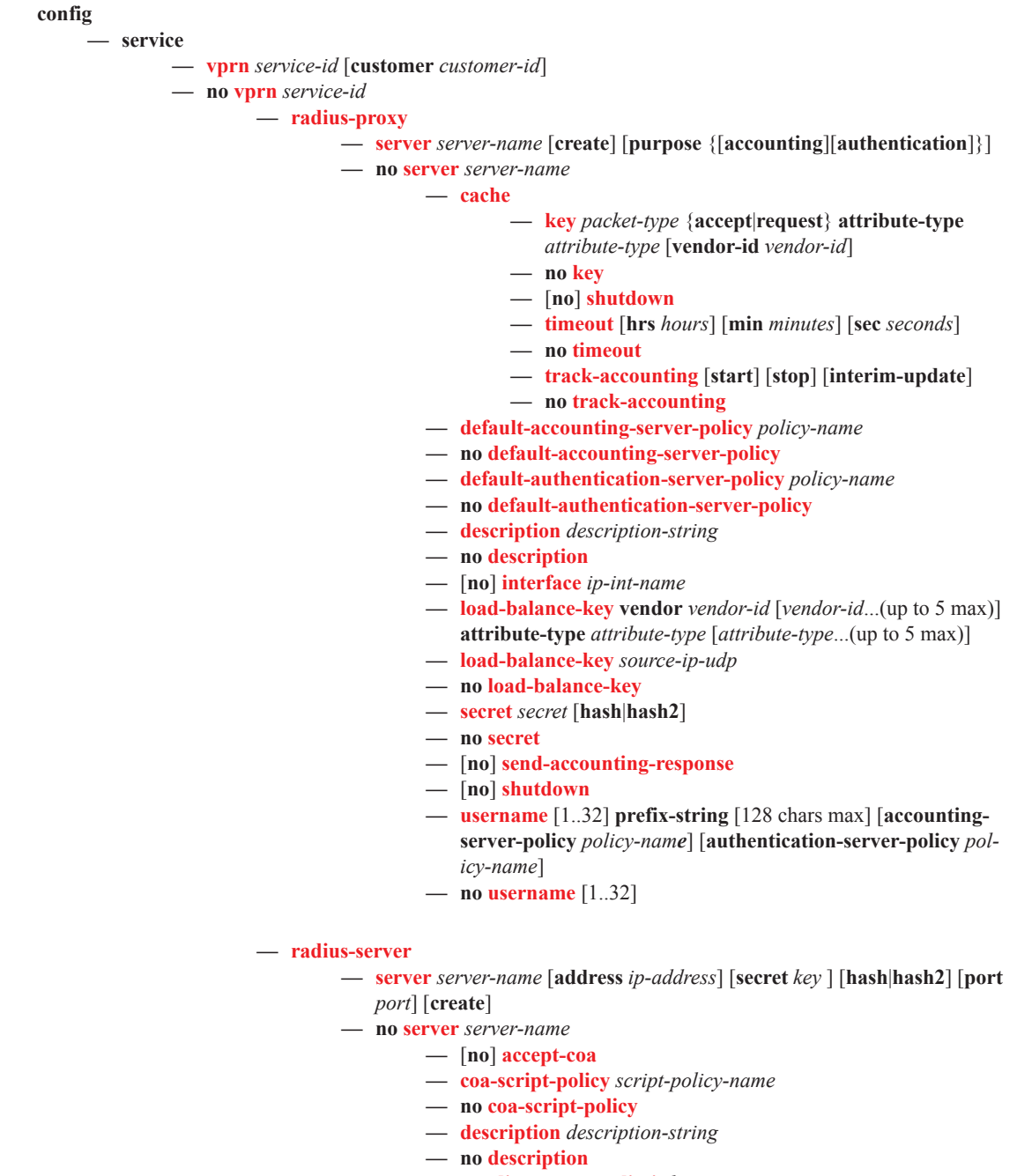

- **— pending-requests-limit** *limit*
- **— no pending-requests-limit**

Web Portal Protocol Configuration Commands

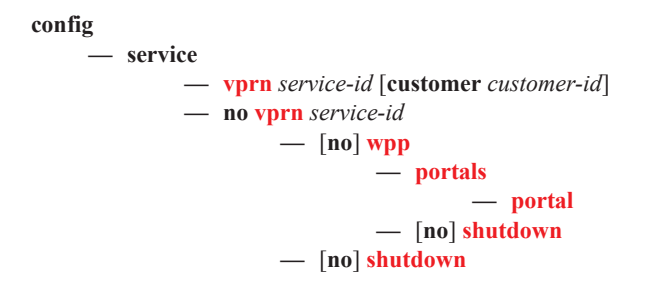

#### <span id="page-60-0"></span>Show Commands

#### **show**

**— service**

- **— egress-label** *start-label* [*end-label*]
- **— ingress-label** *start-label* [[*end-label*]
- **— id** *service-id*
	- **— all**
		- **— authentication**
			- **— statistics** [**policy** *name*] [**sap** *sap-id*]
		- **— arp** [*ip-address*] | [**mac** *ieee-address*] | [**sap** *port-id***:***encap*] | [**interface** *ip-int-name*] **— arp-host** [**wholesaler** *service-id*] [**sap** *sap-id* | **interface** *interface-name* | **ip-address**
			- *ip-address*[/*mask*] | **mac** *ieee-address* | {[**port** *port-id*] [**no-inter-dest-id** | **interdest-id** *inter-dest-id*]}] [**detail**]
		- **— arp-host statistics** [**sap** *sap-id* | **interface** *interface-name*]
		- **— arp-host summary** [**interface** *interface-name*]
		- **— base**
		- **— dhcp**
			- **— lease-state** [[**sap** *sap-id*] [**sdp** [*sdp-id[:vc-id*]]] | [**interface** *interfacename*] | [**ip-address** *ip-address[/mask*]] | [**mac** *ieee-address*] | [**wholesaler** *service-id*]| [**wholesaler** *service-id*]] [**detail**]
			- **— statistics** [**sap** *sap-id*]
			- **— statistics** [**sdp** *sdp-id*:*vc-id*]
			- **— statistics** [**interface** *interface-name*]
			- **— summary**
		- **— gsmp**
			- **— neighbors group** [*name*] [*ip-address*]
			- **— sessions** [**group** *name*] **neighbor** *ip-address*] [**port** *port-number*] [**association**] [**statistics**]
		- **host** [**sap** *sap-id*] [**detail**]
		- **sessions summary**
		- **sessions** [**detail**] **wholesaler** *service-id*
		- **— interface** [*ip-address* | *ip-int-name*] [**detail**]
	- **— retailers**
	- **— sap** [*sap-id* [**detail**]]
	- **— sdp** [*sdp-id* | **far-end** *ip-address*] [**detail**]
	- **— subscriber-hosts** [**sap** *sap-id* ] [**ip** *ip-address*[/*mask*]] [**mac** *ieee-address*] [**sub-profile** *sub-profile-name*] [**sla-profile** *sla-profile-name*] [**detail**]
	- **— subscriber-hosts** [**detail**] **wholesaler** *service-id*
	- **— wholesalers**
- **— sap-using** [**sap** *sap-id*]
- **— sap-using interface** [*ip-address* | *ip-int-name*]
- **— sap-using** [**ingress** | **egress**] **atm-td-profile** *td-profile-id*
- **— sap-using** [**ingress** | **egress**] **filter** *filter-id*
- **— sap-using** [**ingress** | **egress**] **qos-policy** *qos-policy-id*
- **— sap-using authentication-policy** *policy-name*
- **— sdp-using** [*sdp-id* | **far-end** *ip-address*] [**detail** | **keep-alive-history**]
- **— sdp-using** [*sdp-id*[:*vc-id*]
- **— service-using** [**vprn**] [**sdp** *sdp-id*] [**customer** *customer-id*]

**show**

**— router** [*vprn-service-id*] **— aggregate** [**active**] **— arp** [*ip-address* | *ip-int-name* | **mac** *ieee-mac-address*] [**sdp** *sdp-id:vc-id*] [**summary**] **— bgp — damping** [*ip-prefix*/*mask* | *ip-address*] [**detail**] **— damping** [*damp-type*] [**detail**] **— group** [*name*] [**detail**] **— neighbor** [*ip-address* [[**family** *family*] *filter1*]] **— neighbor** [*as-number* [[**family** *family*] *filter2*]] **— paths — routes** [**family** *family*] [*prefix* [**detail** *|* **longer**]] **— routes** [**family** *family*] [*prefix* [**hunt** | **brief**]] **— routes** [**family** *family*] [**community** *comm-id*] **— routes** [**family** *family*] [**aspath-regex** *reg-ex*1] **— routes** [**family**] [*ipv6-prefix*[/*prefix-length*] [**detail** | **longer**]|[**hunt** [**brief**]]] **— summary** [**all**] **— dhcp — statistics** [*ip-int-name* | *ip-address*] **— summary — ecmp — interface** [{[*ip-address* | *ip-int-name*] [**detail**]} | **summary** | **exclude-services**] **— mvpn — rip — database** [*ip-address*[/*mask*] [**longer**]] [**peer** *ip-address*] [**detail**] **— neighbor** [*ip-int-name* | *ip-address*] [**detail**] [**advertised-routes**] **— peer** [*interface-name*] **— statistics** [*ip-int-name* | *ip-address*] **— route-table** [*ip-address*[/*mask*] [**longer | best**]] | [**protocol** *protocol*] | [**summary**] **— service-prefix — static-arp** [*ip-address* | *ip-int-name* | **mac** *ieee-mac-address*] **— static-route** [*ip-prefix* /*mask*] | [**preference** *preference*] | [**next-hop** *ip-address*] [**detail**] **— tunnel-table** [*ip-address*[/*mask*] [**protocol** *protocol* | **sdp** *sdp-id*] **— tunnel-table** [**summary**] **— wpp — wpp** [**portal** *wpp-portal-name*] [**host** *ip-address*] **hosts — wpp portal** *wpp-portal-name* **— wpp statistics**

#### <span id="page-62-0"></span>Clear Commands

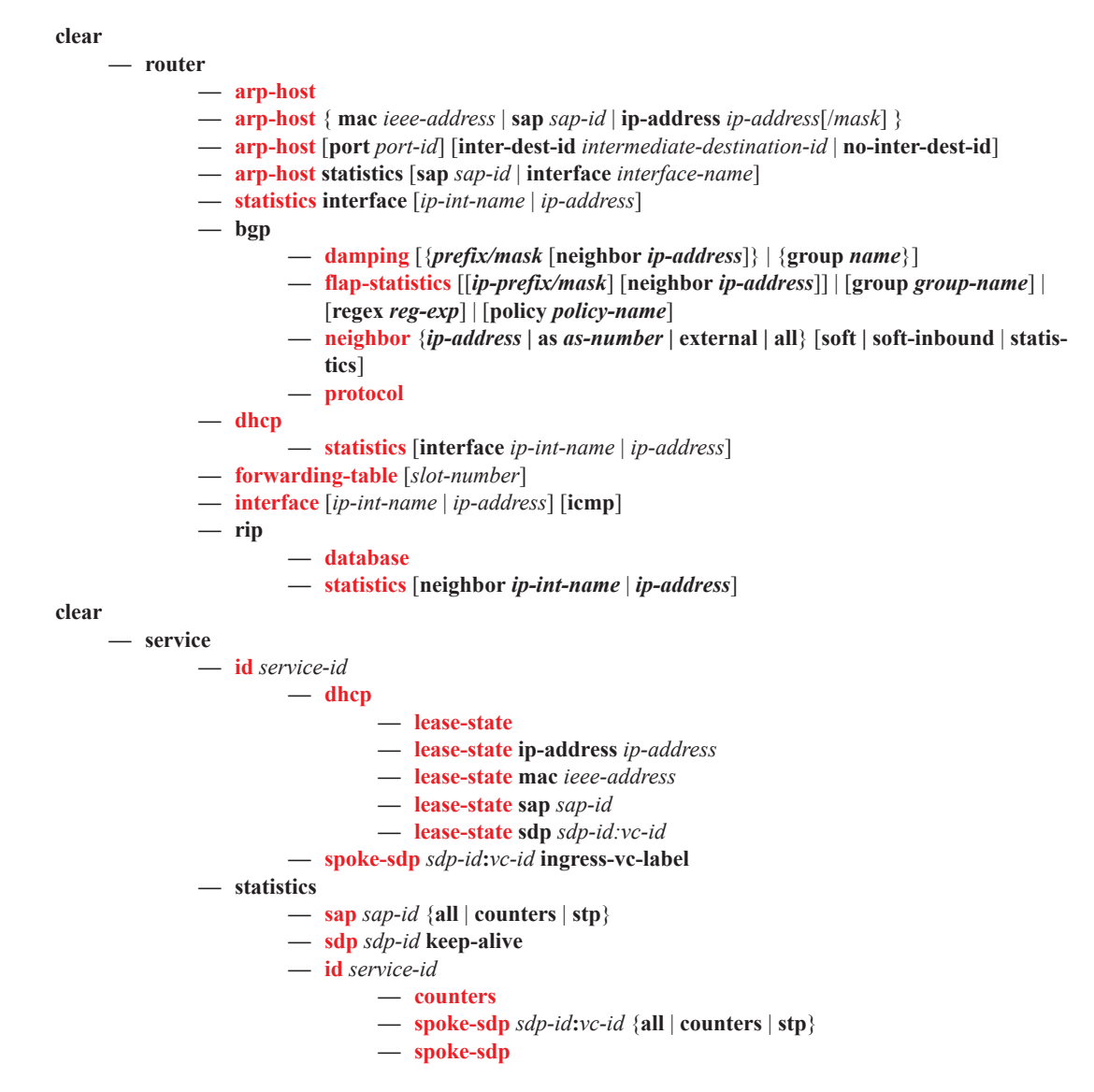

### <span id="page-63-0"></span>Debug Commands

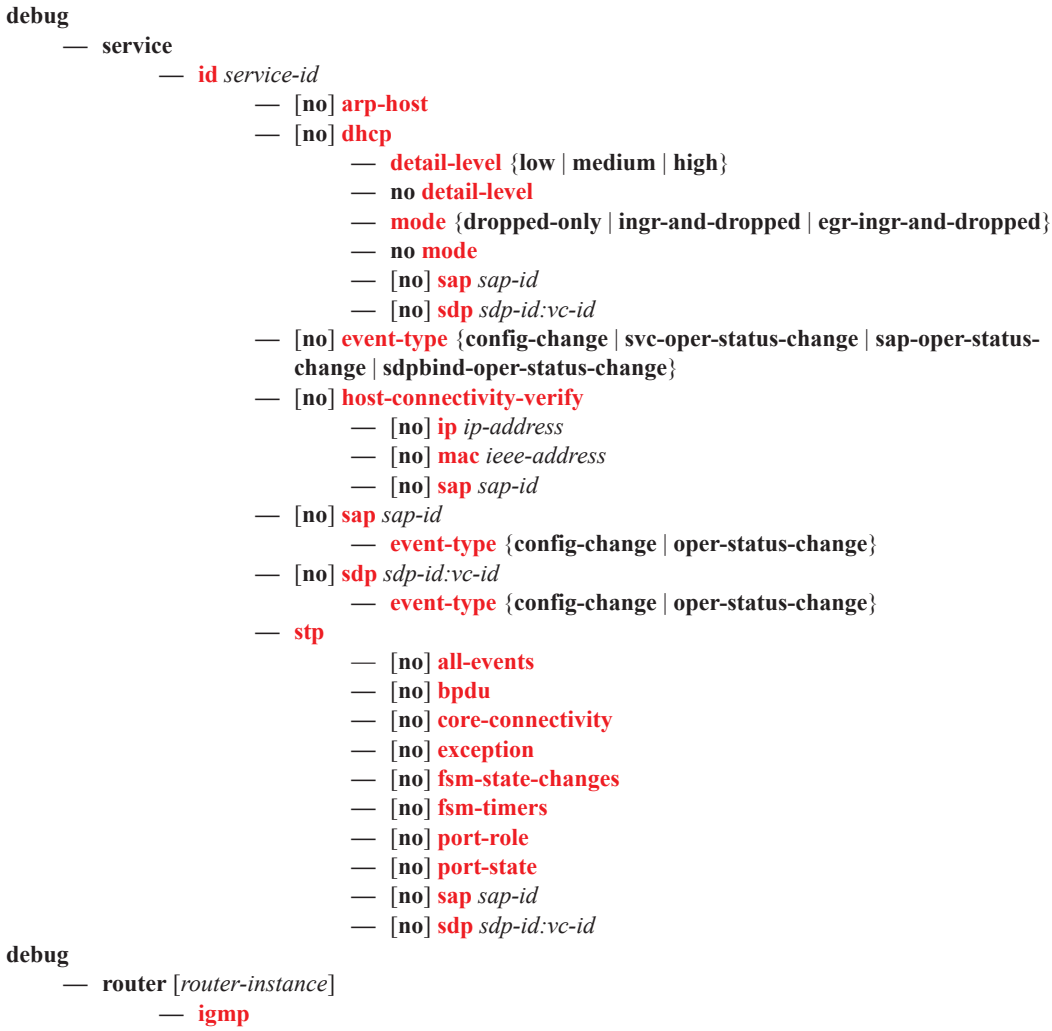

- **—** [**no**] **interface** [*ip-int-name | ip-address*]
- **—** [**no**] **mcs** [*ip-int-name*]
- **—** [**no**] **misc**
- **—** [**no**] **packet** [*query|v1-report|v2-report|v3-report|v2-leave*] [*ip-int-name|ip-address*]